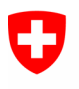

Dipartimento federale della difesa, della protezione della popolazione e dello sport DDPS

armasuisse

**Ufficio federale di topografia swisstopo**

# **Istruzione**

# Modello dei dati « MOpublic »

Versione 1.2 del 1.04 2010

Modifiche apportate a partire della versione pubblicata il 1.10.2009 (indicate in rosso nel documento)

- § Capitoli 8.8.1 e 8.8.5, osservazioni adattate per gli attributi « Number », « Completeness », « Area » e « Geometry »
- § Capitoli 8.8.1, 8.8.3, 8.8.5 e 8.8.7, indicazioni sulla provenienza dell'attributo « Area »
- Capitolo 8.11.1 E\_designazione\_ufficiale proviene dalla tabella Localizzazione
- § Capitoli 8.7.2, 8.8.2, 8.8.6, 8.8.8 e 8.11.4, nuova osservazione per l'attributo « Ori »

Editore Ufficio federale di topografia Direzione federale delle misurazioni catastali Seftigenstrasse 264, casella postale CH-3084 Wabern

Tel. 031 963 23 03 Fax 031 963 22 97 infovd@swisstopo.ch www.swisstopo.ch / www.cadastre.ch

# **Sommario**

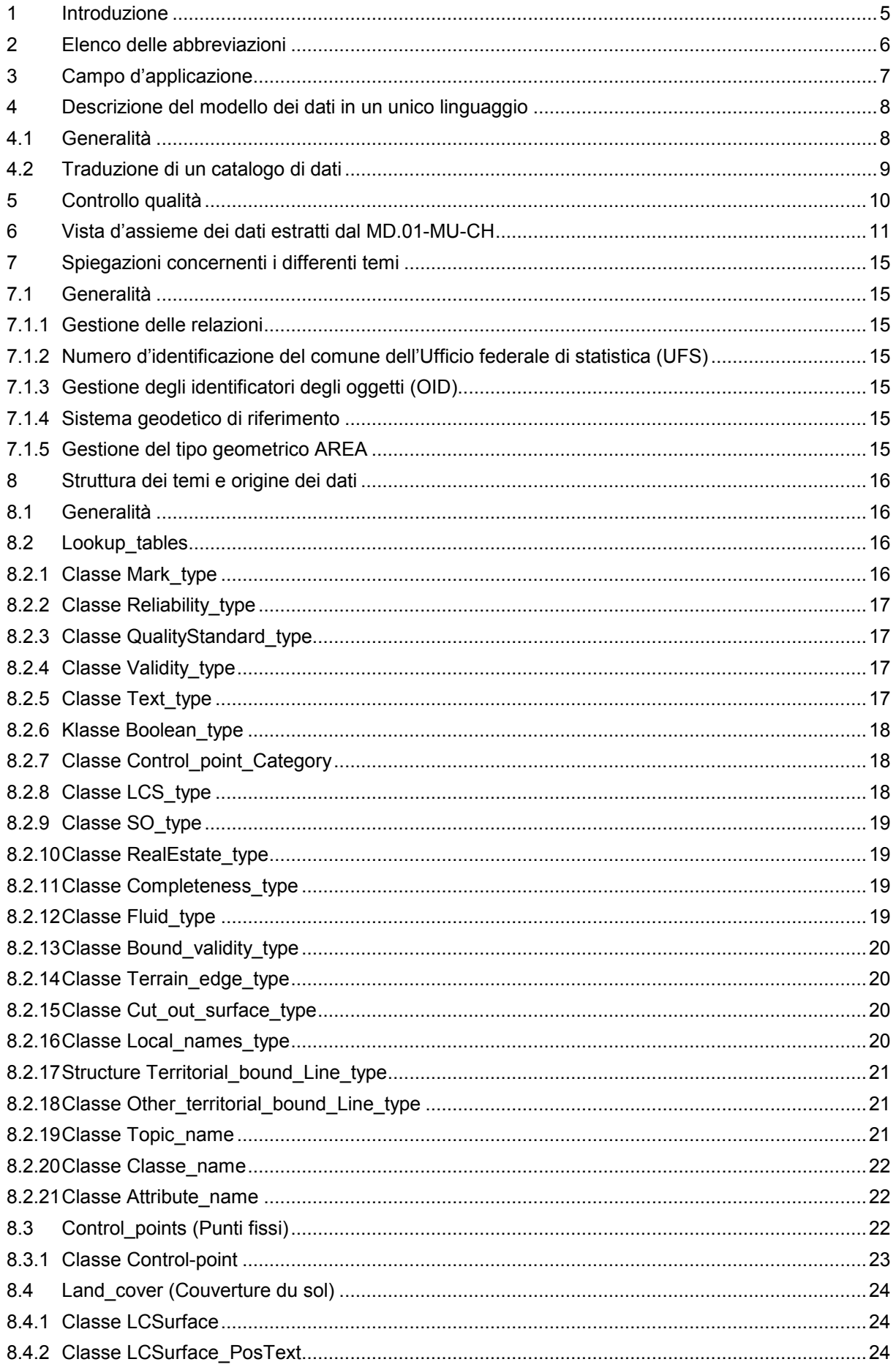

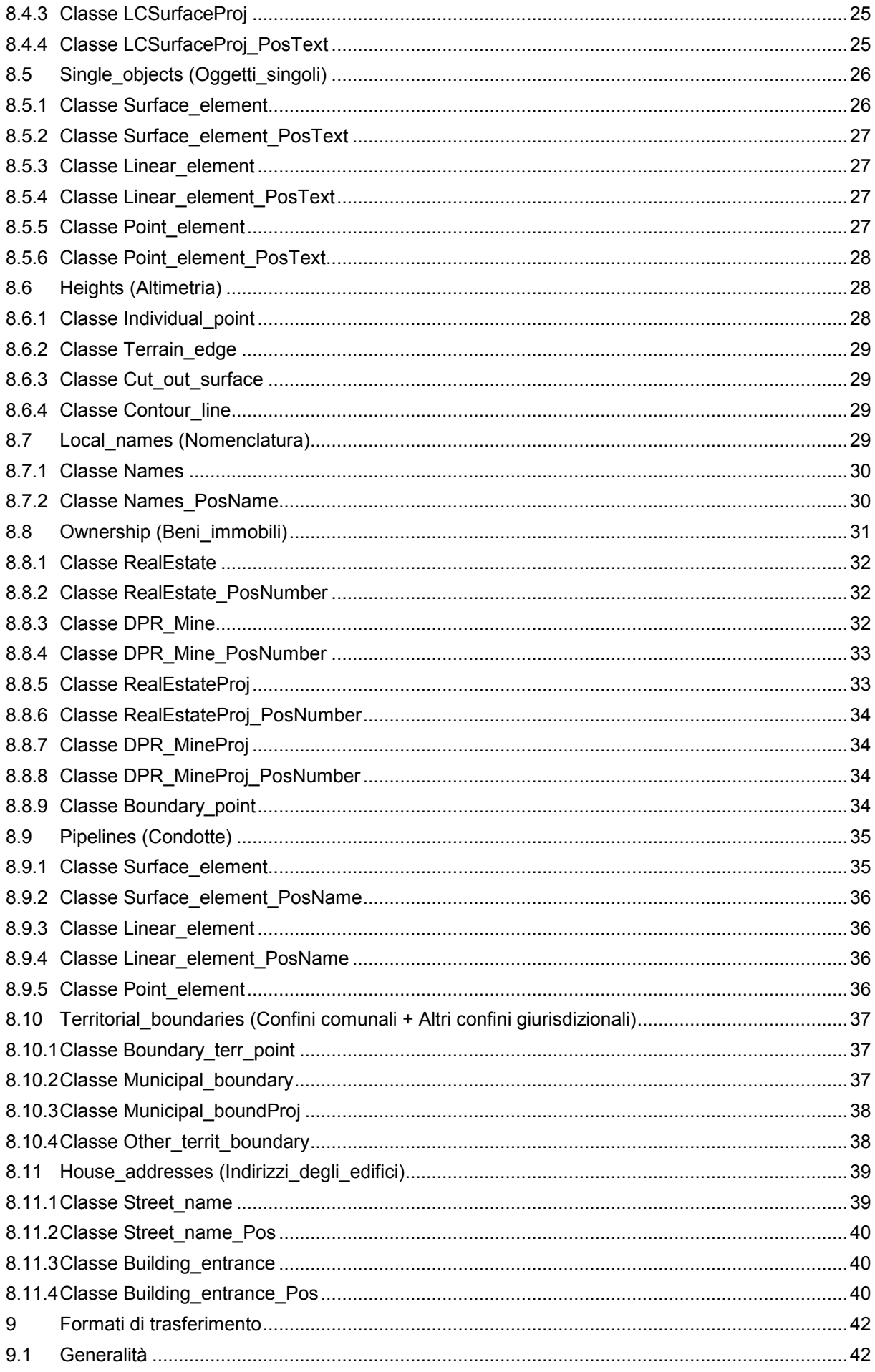

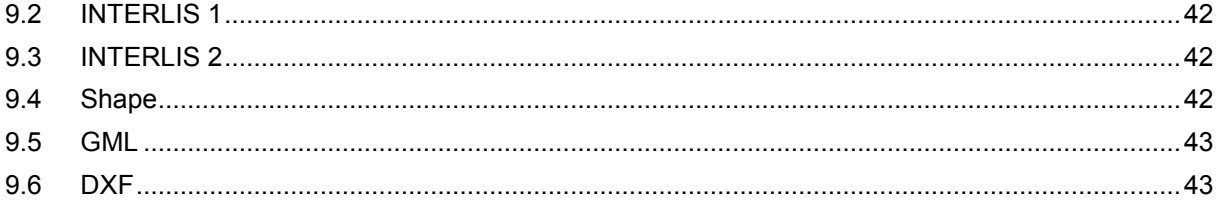

# <span id="page-4-0"></span>**1 Introduzione**

Oggigiorno i dati numerici della misurazione ufficiale (MU) coprono una gran parte del territorio nazionale. Numerosi utilizzatori desiderano pertanto poter acquisire questi dati per le proprie necessità sia in forma cartacea, sia in forma numerica oppure via Internet.

Nelle zone ove sono disponibili dati numerici, l'utilizzatore può ordinare e ricevere i dati desiderati con un contenuto e un formato personalizzati. In questi casi l'interfacciamento dei dati può risultare complesso e costoso. Per questo motivo è apparso ragionevole prevedere per la misurazione ufficiale un modello di dati "semplificato". Questo nuovo prodotto denominato *MOpublic* da un lato è un modello semplificato dei dati della MU, e dall'altro è pure il corrispondente insieme di dati (disponibile nei formati INTERLIS, SHAPE, DXF o GML) che soddisfa le esigenze degli utilizzatori più importanti.

Si possono così sviluppare interfacce standardizzate in modo di poter semplificare il trasferimento dei dati. *MOpublic* è un'alternativa alla norma GeoIED (SN 612020).

Sinora la MU possedeva un solo modello dei dati, previsto originariamente per lo scambio di dati fra i professionisti della misurazione ufficiale. Esso contiene informazioni utili unicamente per la gestione propriamente detta della MU, che appesantisce inutilmente il modello per gli utilizzatori potenziali.

Questa istruzione definisce il prodotto *MOpublic*, che è derivato dal prodotto completo della Confederazione (MD.01-MU-CH). Non è stato aggiunto alcun attributo supplementare. Il prodotto *MOpublic* può essere fornito in diversi formati e strutture di scambio standardizzati.

Per facilitare l'importazione e l'integrazione di dati affini e per assicurare una combinazione più grande di certi oggetti fra loro, gli oggetti del MD.01-MU-CH - descritti originariamente con un tipo geometrico che definisce una suddivisione in aree del territorio non sovrapponibili (tipo Area secondo la terminologia INTERLIS) - nel prodotto *MOpublic* appaiono come superfici indipendenti e sovrapponibili (SURFACE secondo la terminologia INTERLIS).

# <span id="page-5-0"></span>**2 Elenco delle abbreviazioni**

Elenco delle abbreviazioni utilizzate in questo documento

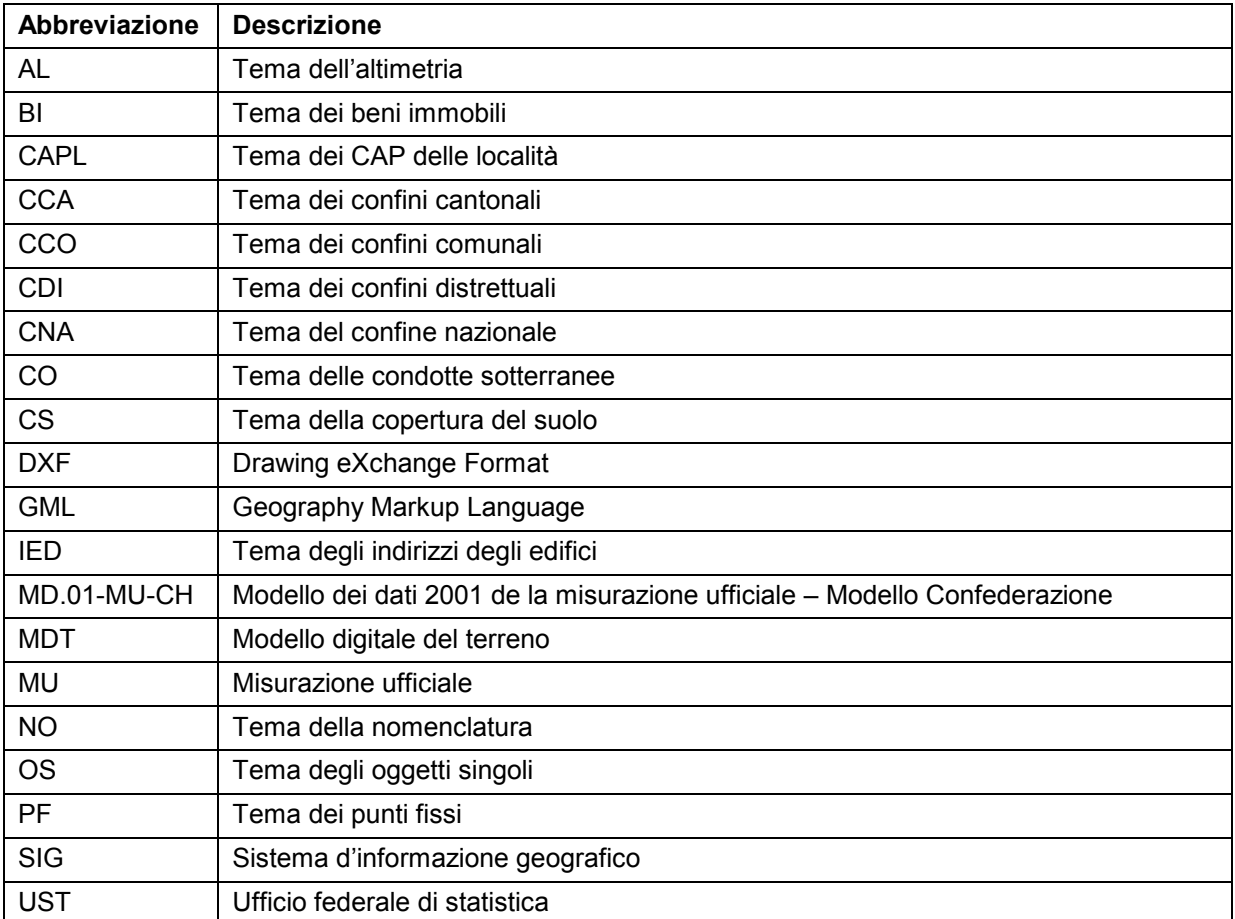

# <span id="page-6-0"></span>**3 Campo d'applicazione**

Lo scopo del prodotto *MOpublic* è quello di soddisfare le necessità dei principali utilizzatori di dati della MU, offrendoli in diversi formati di trasferimento, quali INTERLIS, SHAPE, DXF o GML. Quest'ultimi sono descritti in modo preciso al capitolo 9. L'idea non è quella di limitare la scelta dell'utilizzatore o d'imporre un'unica struttura di scambio, bensì di offrire una forma semplificata dei dati della MU in modo di facilitarne l'integrazione nei sistemi esterni.

Con un formato di scambio ben definito e standardizzato si potranno standardizzare anche le interfacce d'importazione e di esportazione; risulterà così migliorato di molto lo scambio di dati tra i professionisti della misurazione e quelli di altri campi d'attività che operano sulla base dei dati della MU.

Il prodotto *MOpublic* deve essere generato automaticamente dal catalogo dei dati MD.01- MU-CH, poiché non s'introducono nuovi dati. È tuttavia necessario un pre-trattamento, per esempio per produrre le curve di livello o per definire il numero di Comune dell'Ufficio federale di statistica (UFS).

# <span id="page-7-0"></span>**4 Descrizione del modello dei dati in un unico linguaggio**

#### **4.1 Generalità**

Nel quadro della razionalizzazione e della semplificazione, la descrizione del modello dei dati *MOpublic* è in una sola lingua, l'inglese.

Allo scopo di agevolare un'eventuale traduzione del Modello dei dati *MOpublic* in una lingua nazionale, separatamente è stata definita l'intera terminologia necessaria. La lista esaustiva di tutti i termini con i loro corrispondenti in italiano, tedesco e francese è disponibile, secondo diversi formati, sul sito [www.cadastre.ch](http://www.cadastre.ch/)  $\rightarrow$  MU  $\rightarrow$  Prodotti  $\rightarrow$  MOpublic.

- · file Microsoft-Excel « LookUp.xls »,
- · modello dei dati « LookUp.ili » descritto in INTERLIS 2 e il file di dati « LookUp.xml » corrispondente,
- · modello dei dati « LookUp.ili » descritto in INTERLIS 1 e il file di dati « LookUp.xml » corrispondente,
- · Queste differenti terminologie sono riprese in una pagina di Internet sotto forma di tabella.

Nel modello dei dati « MOpublic.ili », i valori delle numerazioni sono descritti in una forma numerica. La corrispondente designazione testuale nelle lingue nazionali è indicata nel catalogo dei dati« LookUp ».

#### **Esempio :**

…

…

Nel modello dei dati « **MOpublic.ili** », l'enumerazione « Type » (Genere\_CS) della classe « LCSurface » (SuperficieCS) del tema « Land\_cover » (Copertura\_del\_suolo) è così definita:

```
CLASS LCSurface =
…
   Type : MANDATORY 0..25; !! !! Designation under LookUp.Lookup_tables.LCS_Type
…
END LCSurface;
…
```
ove il genere della copertura del suolo (Type) conterrà un valore compreso fra 0 e 25. La designazione di questo codice va cercata nel catalogo dei dati « LookUp ».

Nel modello dei dati « **LookUp.ili** », la classe « LCS\_Type » è così modellizzata :

```
CLASS LCS_Type =
 Code: MANDATORY 0 .. 25;
  Designation d : MANDATORY TEXT*30;
  Designation f : MANDATORY TEXT*30;
  Designation i : MANDATORY TEXT*30;
  Designation e : MANDATORY TEXT*30;
UNIQUE Code;
END LCS_Type;
…
```
<span id="page-8-0"></span>Le corrette descrizioni si trovano nel file di dati « **LookUp.xml** » corrispondente :

- <LookUp.Lookup tables.LCS Type TID="341"> <Code>0</Code> <Designation\_d>Gebaeude</Designation\_d> <Designation\_f>batiment</Designation\_f> <Designation\_i>edificio</Designation\_i> <Designation\_e>buildings</Designation\_e> </LookUp.Lookup tables.LCS Type> - <LookUp.Lookup\_tables.LCS\_Type TID="342"> <Code>1</Code> <Designation\_d>Strasse\_Weg</Designation\_d> <Designation\_f>route\_chemin</Designation\_f> <Designation\_i>strada\_sentiero</Designation\_i> <Designation\_e>roads\_tracks</Designation\_e> </LookUp.Lookup\_tables.LCS\_Type> - <LookUp.Lookup\_tables.LCS\_Type TID="343"> <Code>2</Code> <Designation\_d>Trottoir</Designation\_d> <Designation f>trottoir</Designation f> <Designation\_i>marciapiede</Designation\_i> <Designation\_e>pavements</Designation\_e> </LookUp.Lookup\_tables.LCS\_Type> - <LookUp.Lookup\_tables.LCS\_Type TID="344"> <Code>3</Code> <Designation\_d>Verkehrsinsel</Designation\_d> <Designation\_f>ilot</Designation\_f> <Designation\_i>spartitraffico</Designation\_i> <Designation e>traffic islands</Designation e> </LookUp.Lookup\_tables.LCS\_Type> - <LookUp.Lookup\_tables.LCS\_Type TID="345"> <Code>4</Code> <Designation d>**Bahn**</Designation d> <Designation f>chemin de fer</Designation f> <Designation i>ferrovia</Designation i> <Designation\_e>railways</Designation\_e> </LookUp.Lookup\_tables.LCS\_Type> - <LookUp.Lookup tables.LCS Type TID="346"> <Code>5</Code> <Designation d>Flugplatz</Designation d> <Designation\_f>place\_aviation</Designation\_f> <Designation\_i>aeroporto</Designation\_i> <Designation\_e>airfields</Designation\_e> </LookUp.Lookup tables.LCS Type> - <LookUp.Lookup\_tables.LCS\_Type TID="347"> <Code>6</Code>

#### **Figura 1: estratto del file« LookUp.xml »**

#### **4.2 Traduzione di un catalogo di dati**

Un catalogo di dati in una lingua che non sia l'inglese è ottenuto in due tappe. In un primo tempo si ordinerà e si riceverà il catalogo dei dati in inglese. Successivamente lo si tradurrà nella lingua desiderata.

# <span id="page-9-0"></span>**5 Controllo qualità**

L'importante è che i dati siano controllati e convalidati prima della fornitura dei files agli utilizzatori. A tale scopo si raccomanda di allestire i dati in INTERLIS, di controllarli con il checker INTERLIS e successivamente di convertirli secondo le necessità nel formato di trasferimento desiderato. In questo modo si garantisce la qualità ottimale per l'utilizzatore finale dei dati.

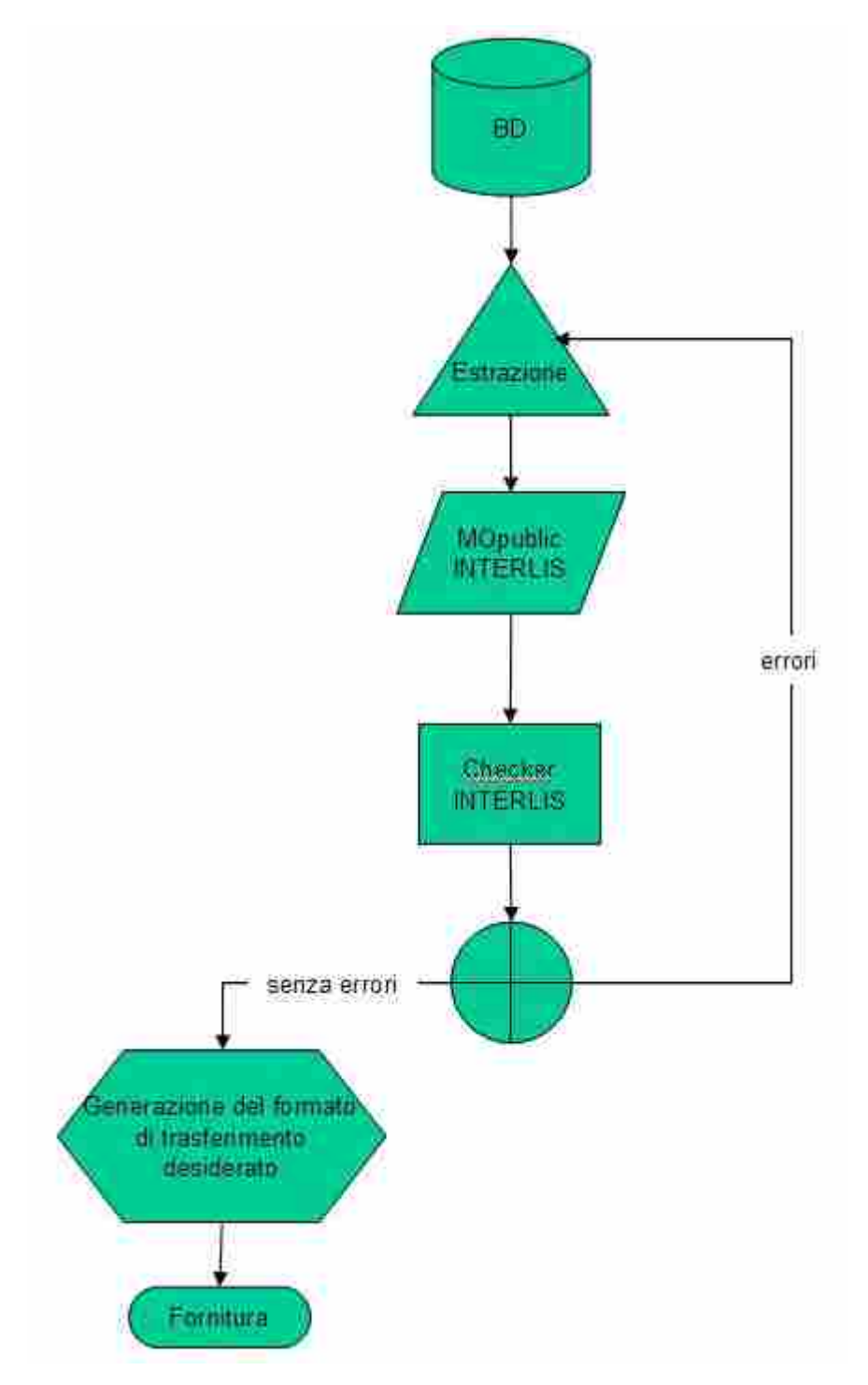

**Figura 2: Processo di generazione di MOpublic**

# <span id="page-10-0"></span>**6 Vista d'assieme dei dati estratti dal MD.01-MU-CH**

La tabella sottostante indica una vista d'assieme dei dati trasferiti dal MD.01-MU-CH nel *MOpublic*. Il dettaglio della corrispondenza per attributo è indicato al capitolo 8. Se un nome di tema è cancellato significa che nessuna sua informazione è trasferita nel *MOpublic*.

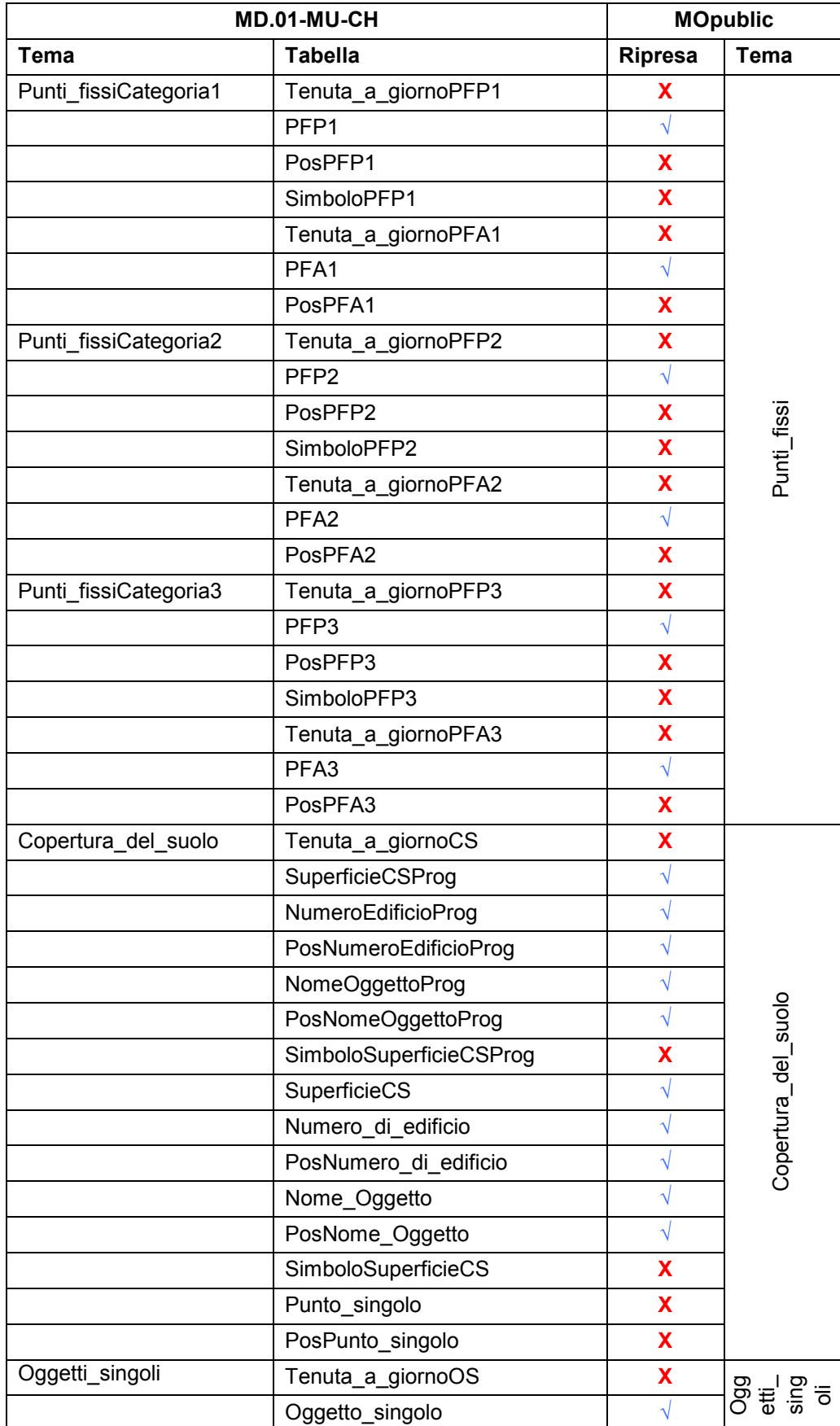

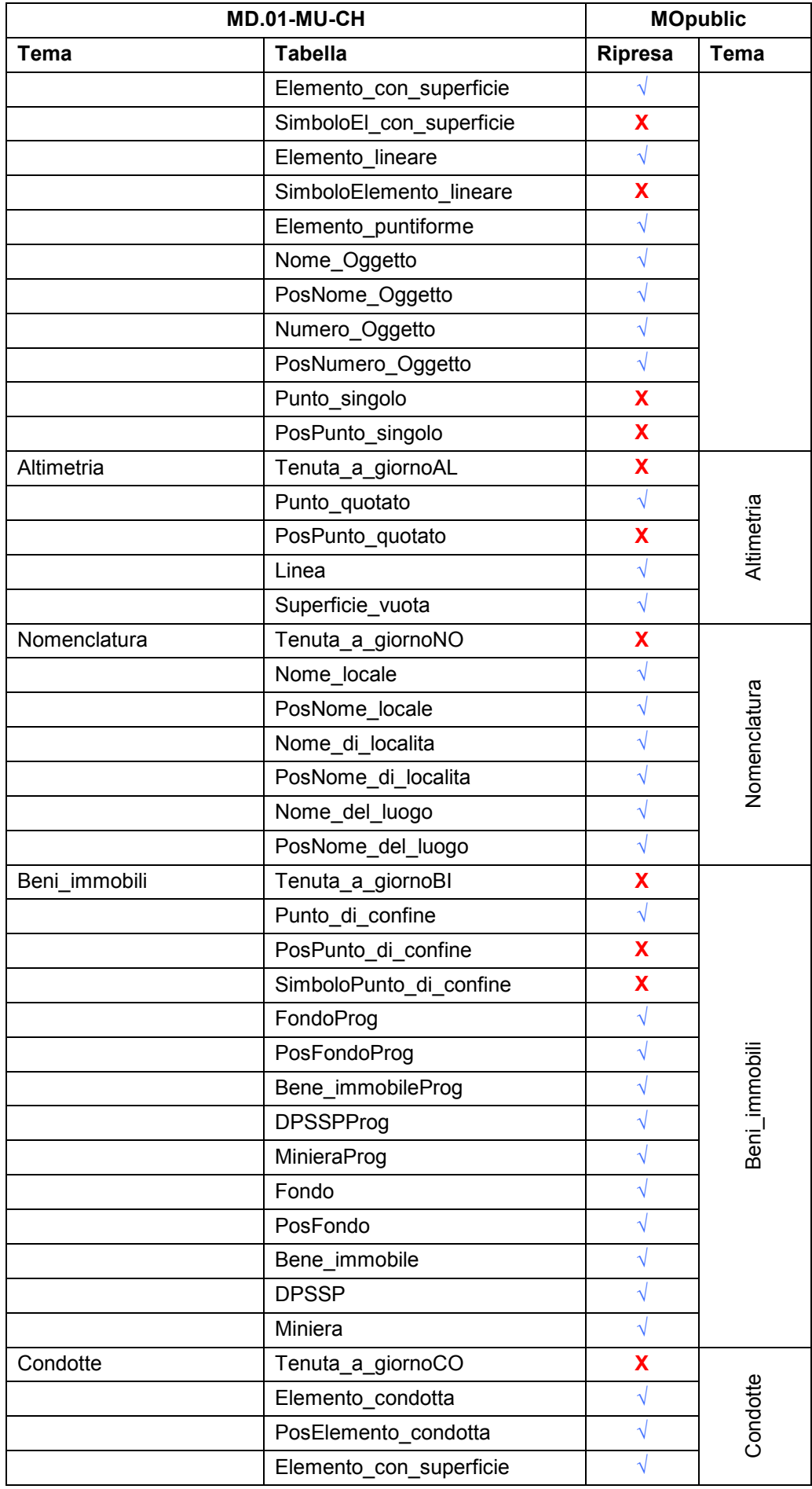

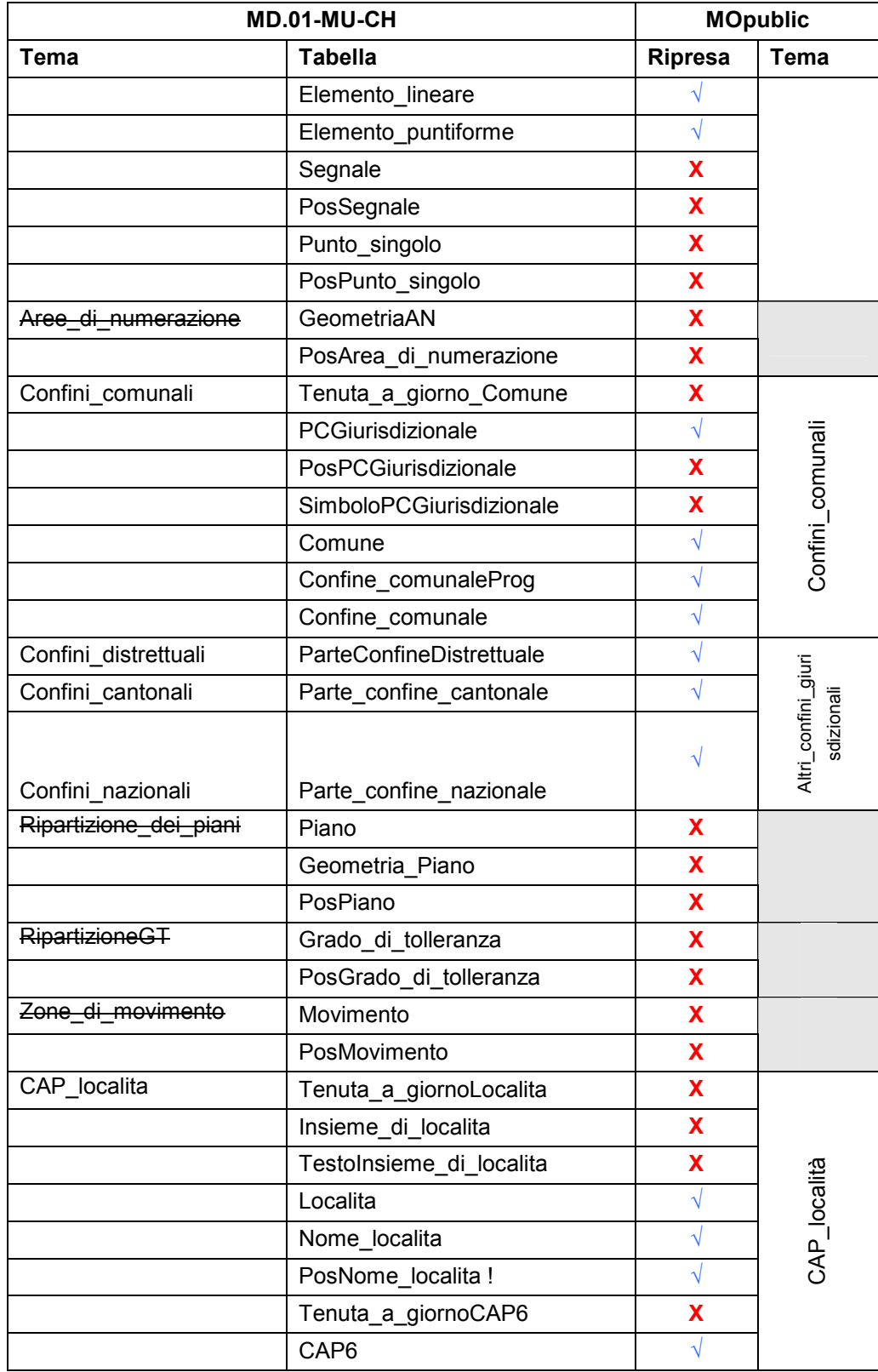

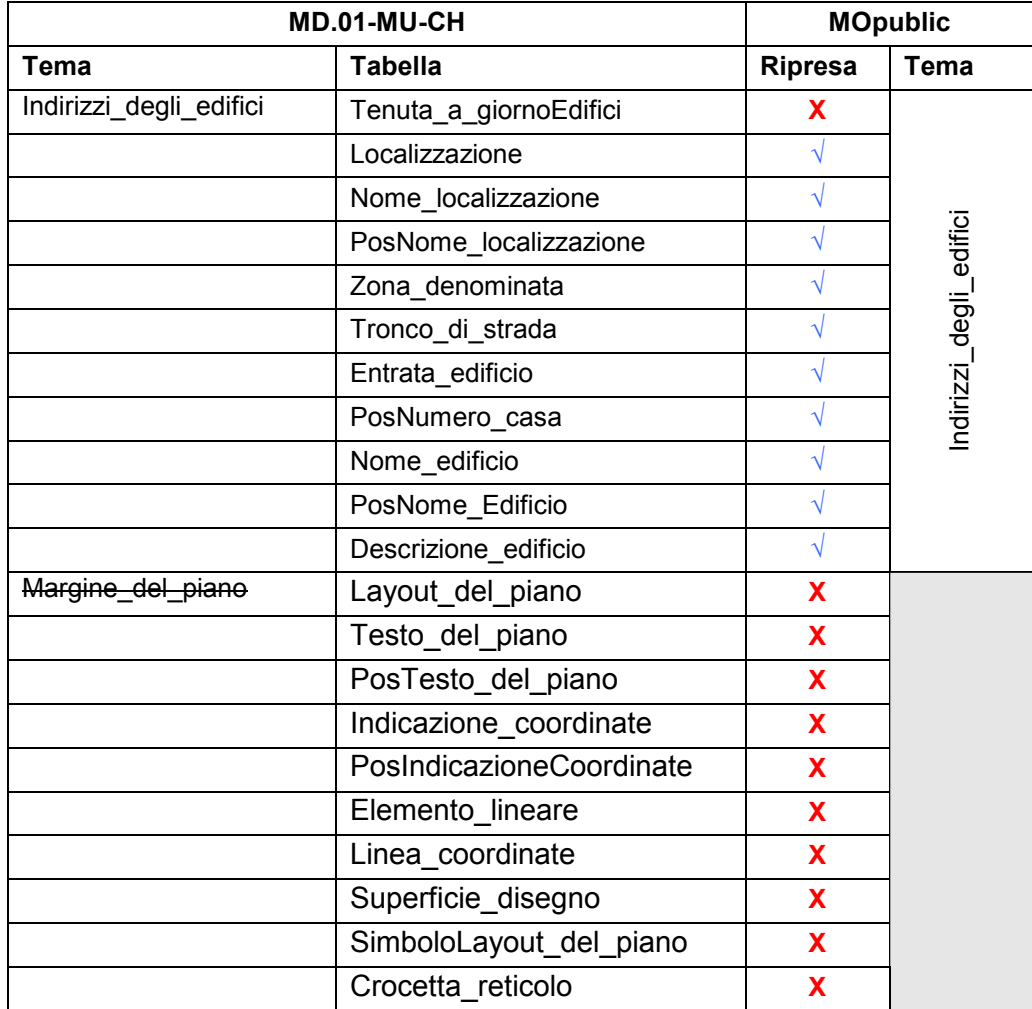

# <span id="page-14-0"></span>**7 Spiegazioni concernenti i differenti temi**

# **7.1 Generalità**

#### **7.1.1 Gestione delle relazioni**

La gestione delle relazioni fra le diverse classi di un modello dei dati non è evidente. Pertanto per l'utilizzatore che importa questi dati in un sistema rudimentale, il rischio di perdere queste informazioni è molto elevato.

Allo scopo di semplificare al massimo l'importazione di dati della MU, alcuni attributi sono stati duplicati in modo di poter lavorare sia con, sia senza queste relazioni.

#### **7.1.2 Numero d'identificazione del comune dell'Ufficio federale di statistica (UFS)**

Il numero d'identificazione federale del comune (NoUFS) è stato ripreso e aggiunto nella maggior parte delle classi; esso deve essere estratto automaticamente dal tema « Confini\_comunali » del MD.01-MU-CH al momento della generazione di *MOpublic*.

Lo scopo di quest' attributo è di offrire all'utilizzatore una soluzione d'estrazione semplice o di scelta dei dati per comune senza dover ricorrere agli strumenti specifici d'un SIG.

#### **7.1.3 Gestione degli identificatori degli oggetti (OID)**

In un insieme di dati INTERLIS 2, si attribuisce un OID a ogni contenitore (tema) e a ogni oggetto; teoricamente un OID è stabile e unico, in modo di poter essere utilizzato per la fornitura incrementale dei dati. Nel caso di *MOpublic*, che è un prodotto derivato dal MD.01-MU-CH, non si può garantire che un oggetto di *MOpublic* abbia lo stesso OID per due forniture distinte, poiché questo identificatore non esiste effettivamente nel modello originale descritto in INTERLIS 1.

#### **7.1.4 Sistema geodetico di riferimento**

I dati trattati conformemente alla presente istruzione contengono coordinate in uno dei due sistemi di riferimento (CH-1903 o CH-1995). L'origine (vecchio osservatorio astronomico di Berna) ha per coordinate 600'000/200'000, risp. 2'600'000/1'200'000 (sul territorio svizzero non esiste possibilità di confusione).

Le altezze si riferiscono al punto di riferimento altimetrico « Pierre du Niton » (H=373.60 m sopra il livello medio del mare) a Ginevra (quadro altimetrico « LF02 »).

#### **7.1.5 Gestione del tipo geometrico AREA**

Per numerosi utilizzatori, la gestione delle informazioni che definiscono una suddivisione del territorio (oggetti del tipo geometrico « AREA » secondo la terminologia INTERLIS) non è agevole. Inoltre per l'integrazione di diversi insiemi di dati contigui e indipendenti possono sorgere piccole incoerenze nelle definizioni geometriche, cosa assolutamente proibita con una geometria del tipo « AREA ». Si è pertanto deciso che con l'esportazione di dati dal MD.01-MU-CH a *MOpublic*, gli oggetti con un tipo geometrico « AREA » saranno trasformati con un tipo geometrico di superficie indipendente (« SURFACE » secondo la terminologia INTERLIS).

# <span id="page-15-0"></span>**8 Struttura dei temi e origine dei dati**

# **8.1 Generalità**

I capitoli seguenti indicano, per ogni tema di *MOpublic*, il diagramma UML corrispondente accompagnato da una tabella che indica l'origine dei dati nel MD.01-MU-CH.

Un asterisco (\*) alla destra del nome dell'attributo indica che detto attributo è dichiarato obbligatorio.

# **8.2 Lookup\_tables**

Queste tabelle definiscono tutta la terminologia di *MOpublic* nelle diverse lingue nazionali e in inglese. Il contenuto di queste classi è fisso. Il modello dei dati e l'insieme dei dati associati sono disponibili sul sito www.cadastre.ch.

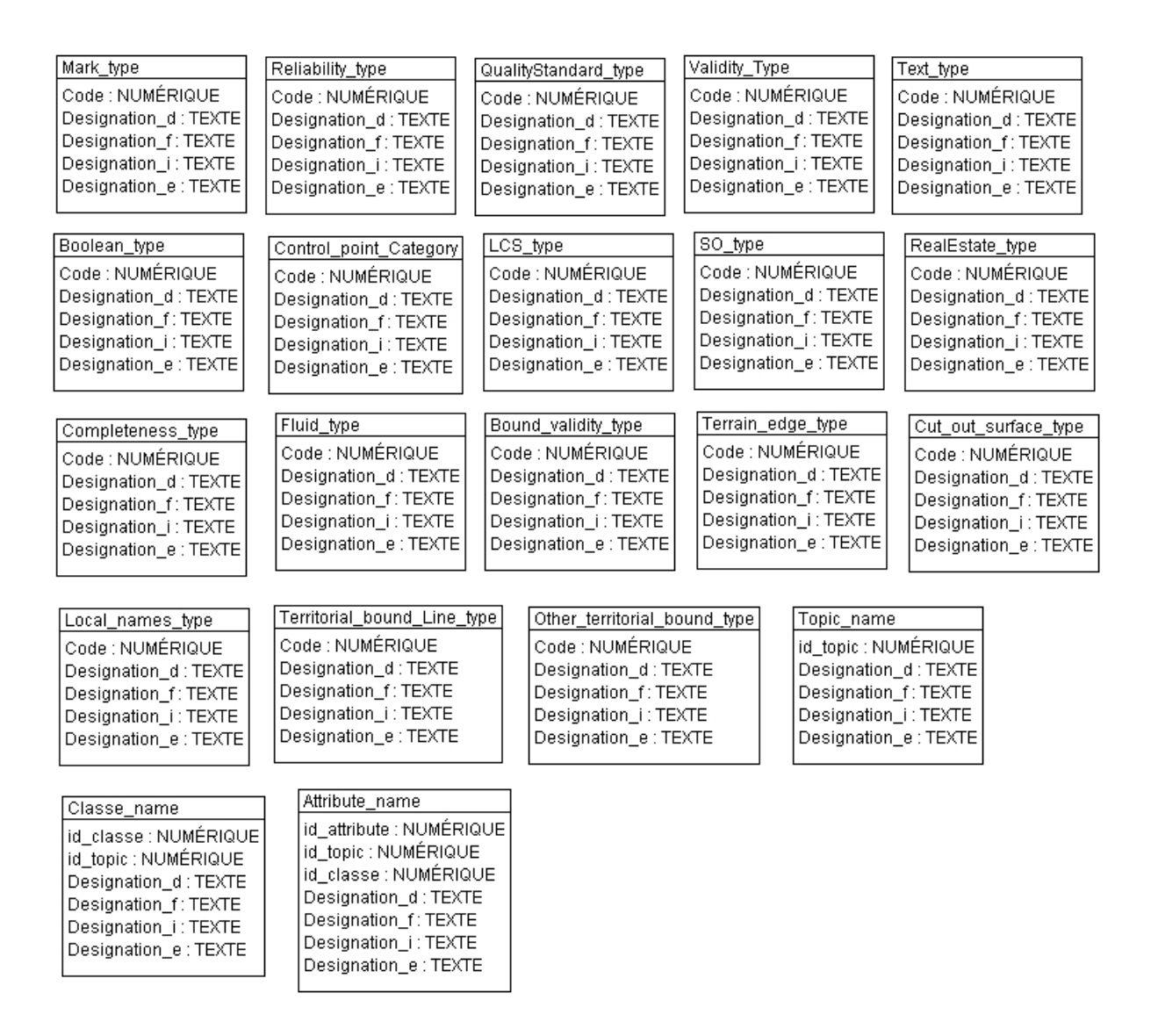

### **8.2.1 Classe Mark\_type**

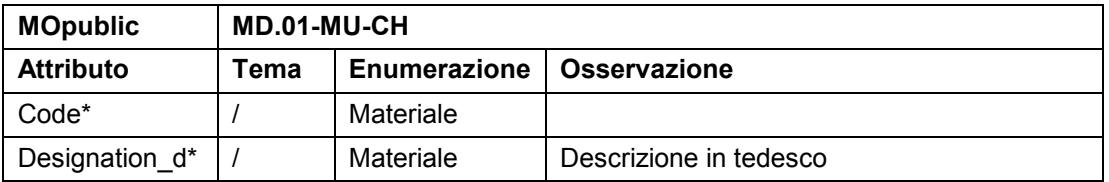

<span id="page-16-0"></span>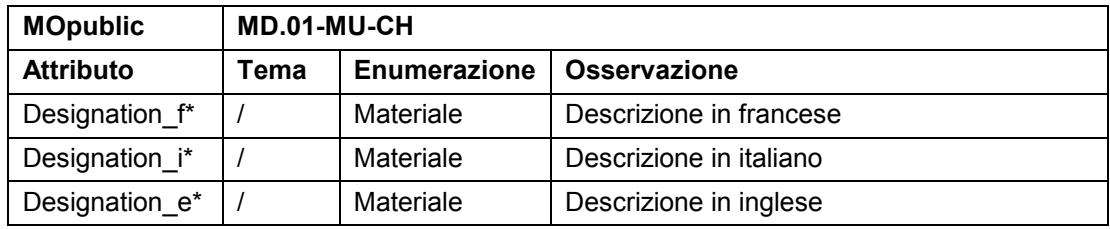

# **8.2.2 Classe Reliability\_type**

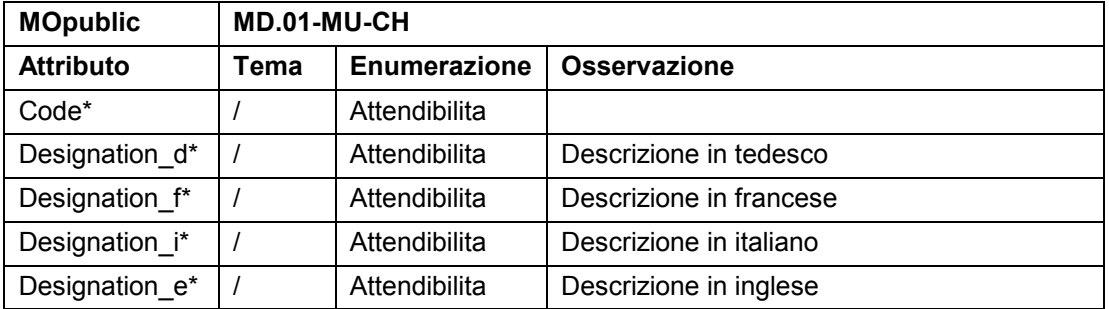

# **8.2.3 Classe QualityStandard\_type**

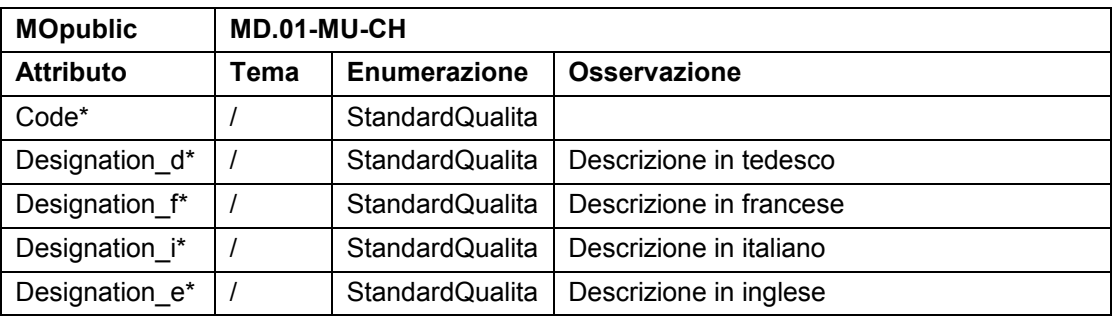

# **8.2.4 Classe Validity\_type**

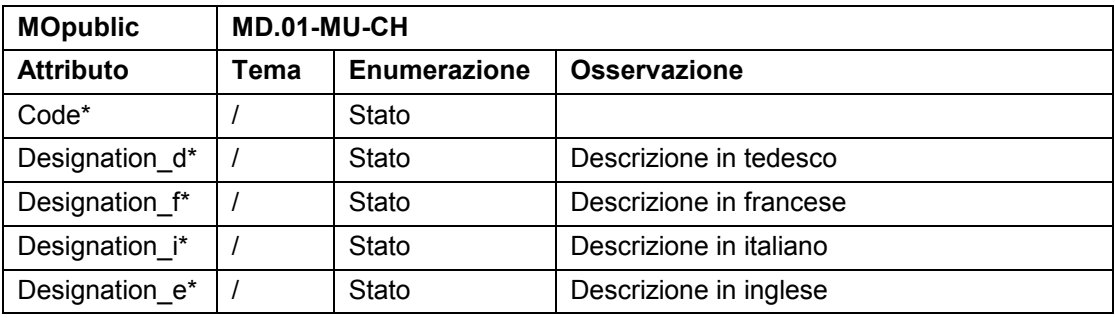

#### **8.2.5 Classe Text\_type**

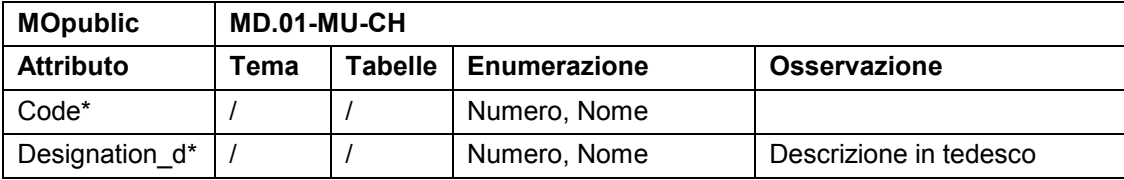

<span id="page-17-0"></span>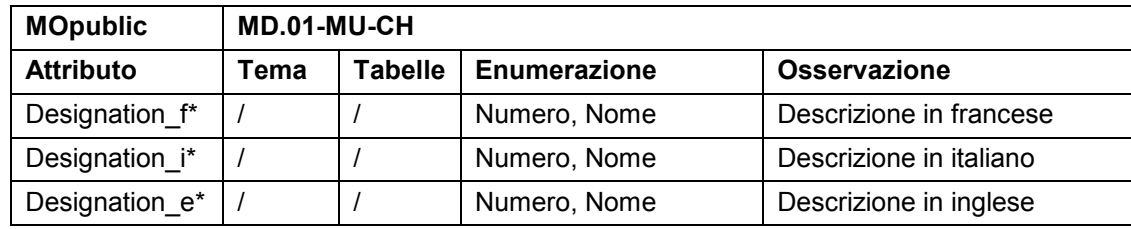

# **8.2.6 Klasse Boolean\_type**

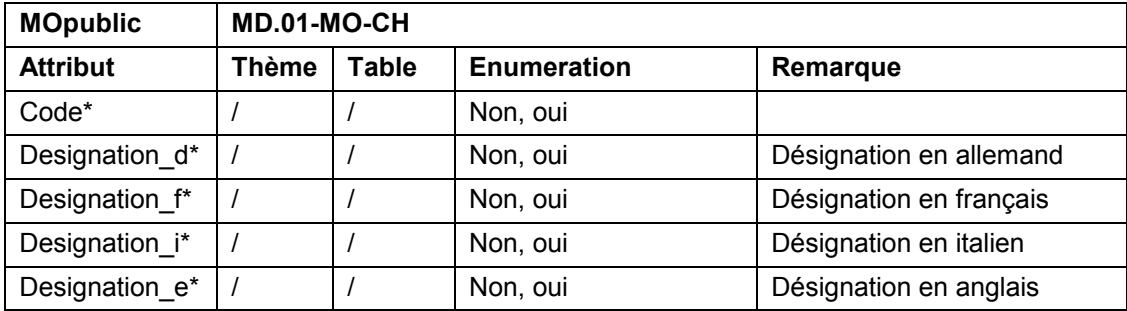

# **8.2.7 Classe Control\_point\_Category**

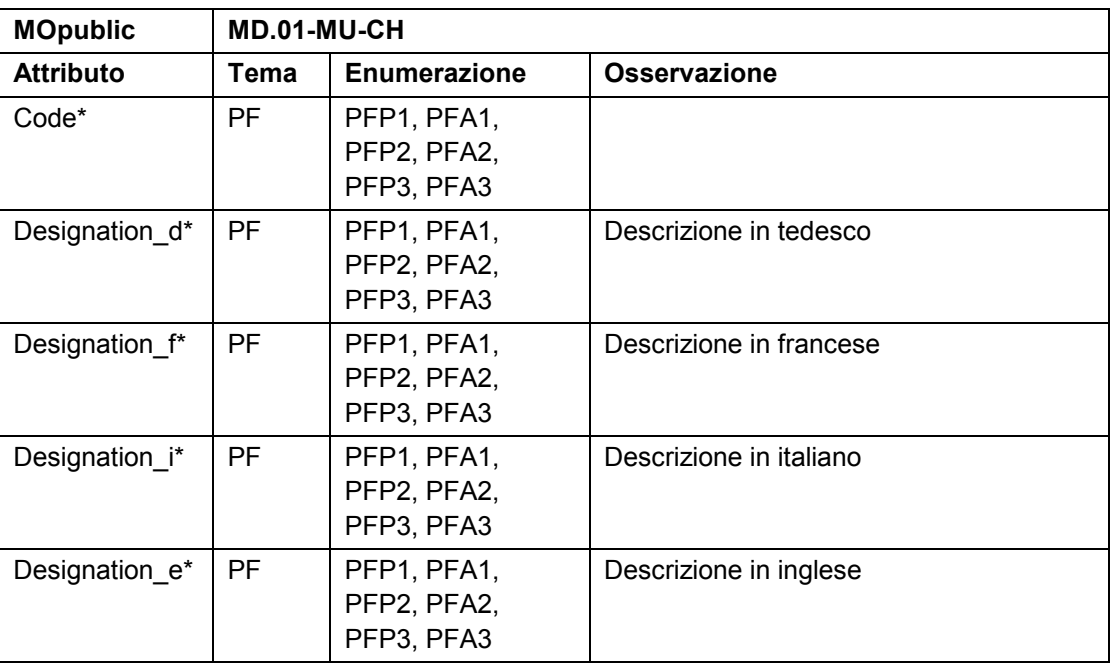

# **8.2.8 Classe LCS\_type**

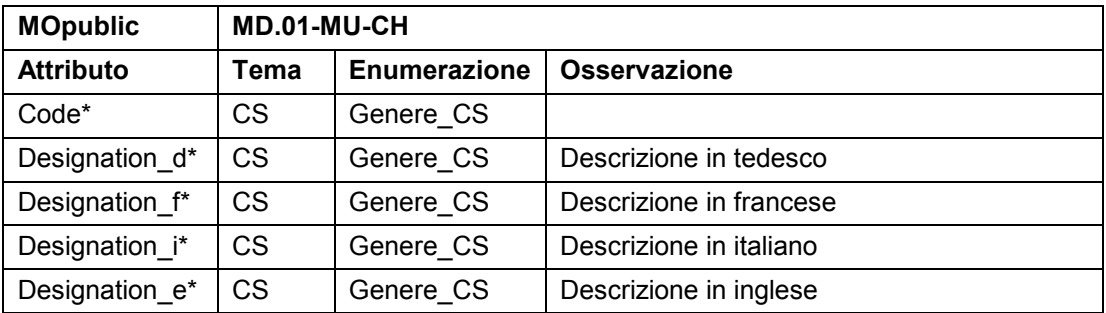

# <span id="page-18-0"></span>**8.2.9 Classe SO\_type**

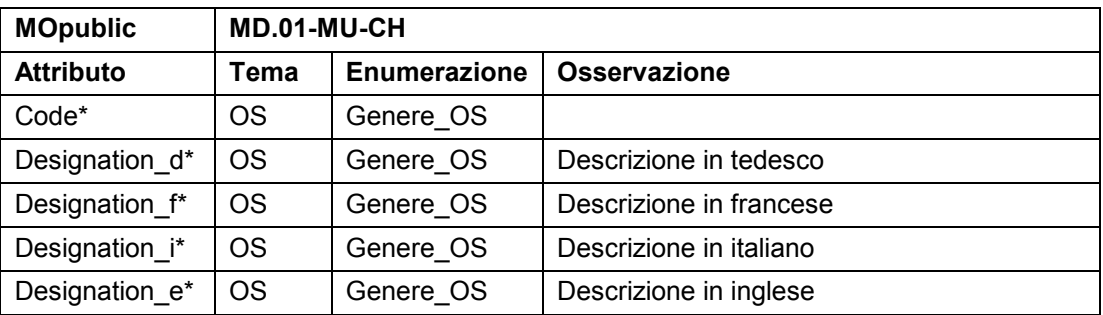

# **8.2.10 Classe RealEstate\_type**

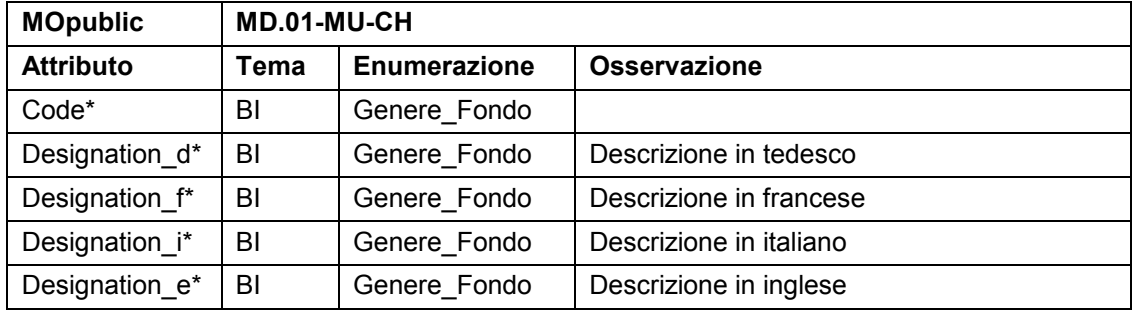

### **8.2.11 Classe Completeness\_type**

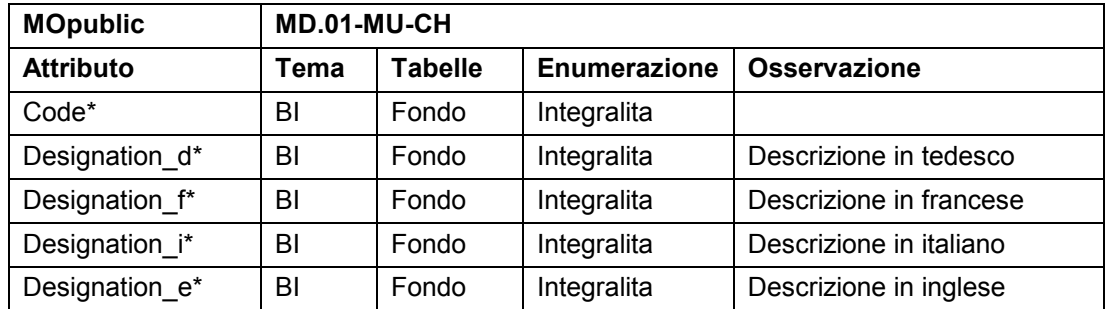

# **8.2.12 Classe Fluid\_type**

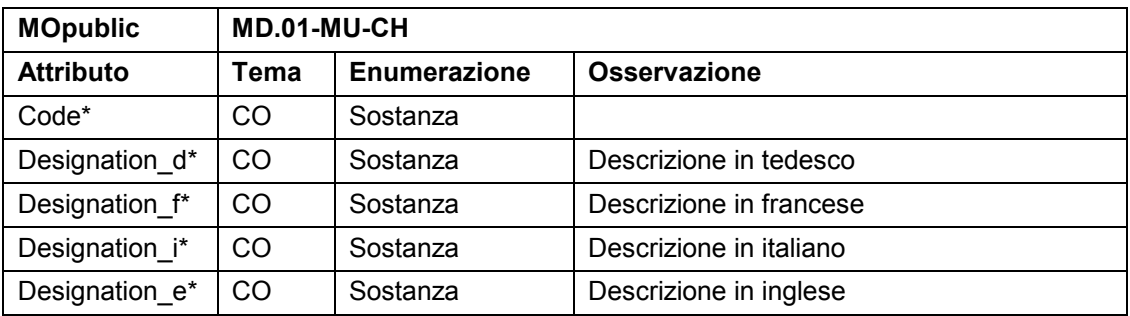

#### <span id="page-19-0"></span>**8.2.13 Classe Bound\_validity\_type**

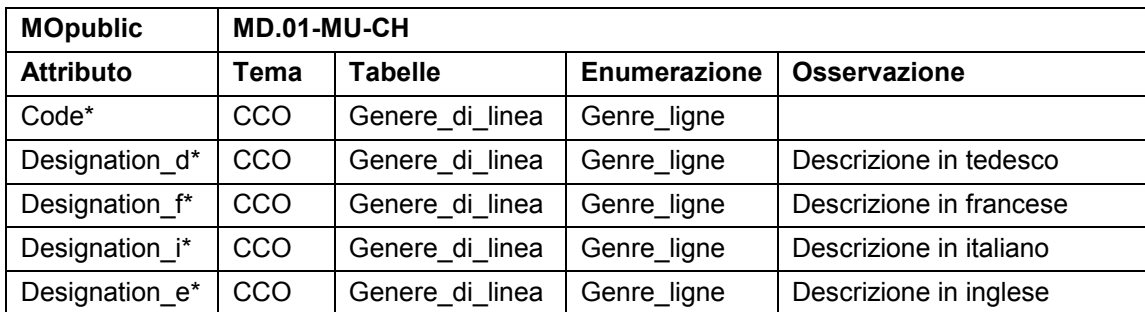

# **8.2.14 Classe Terrain\_edge\_type**

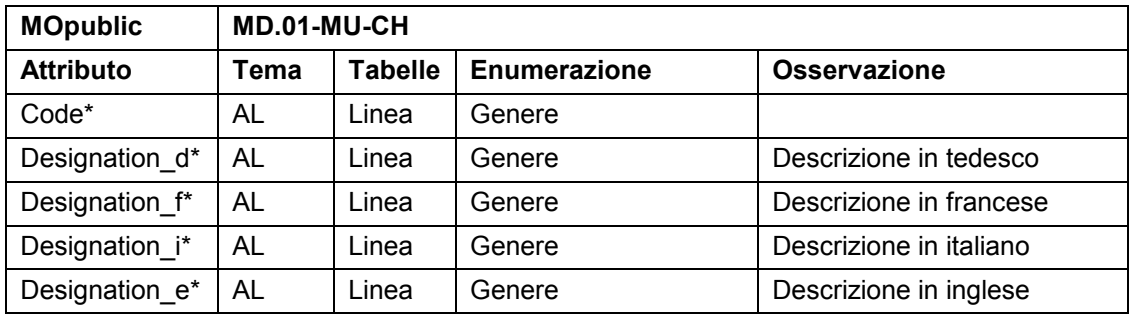

# **8.2.15 Classe Cut\_out\_surface\_type**

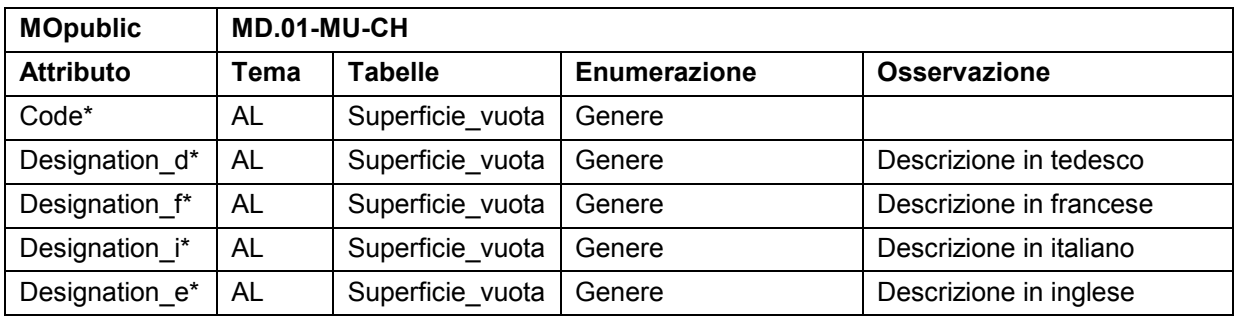

# **8.2.16 Classe Local\_names\_type**

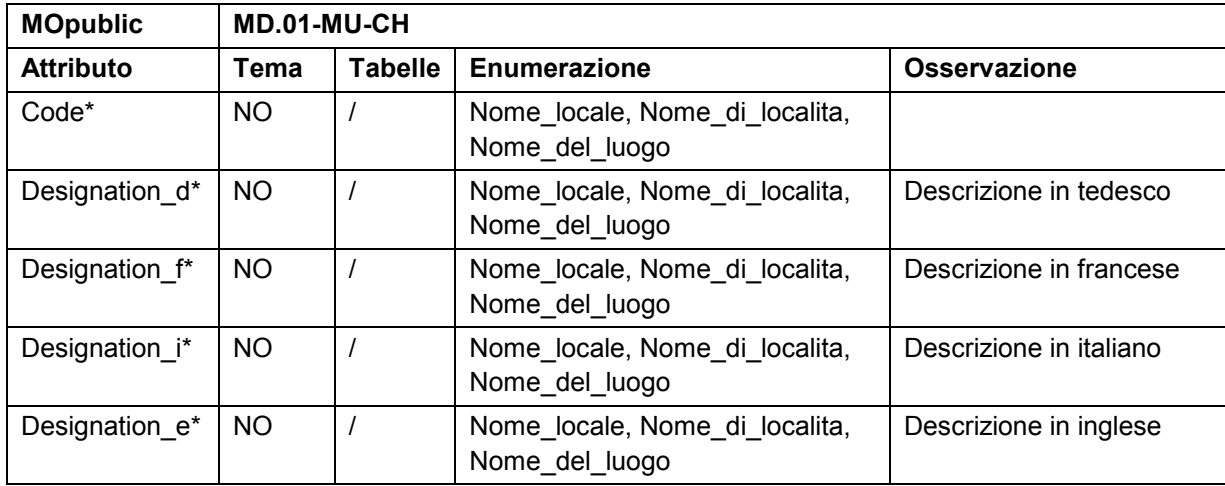

### <span id="page-20-0"></span>**8.2.17 Structure Territorial\_bound\_Line\_type**

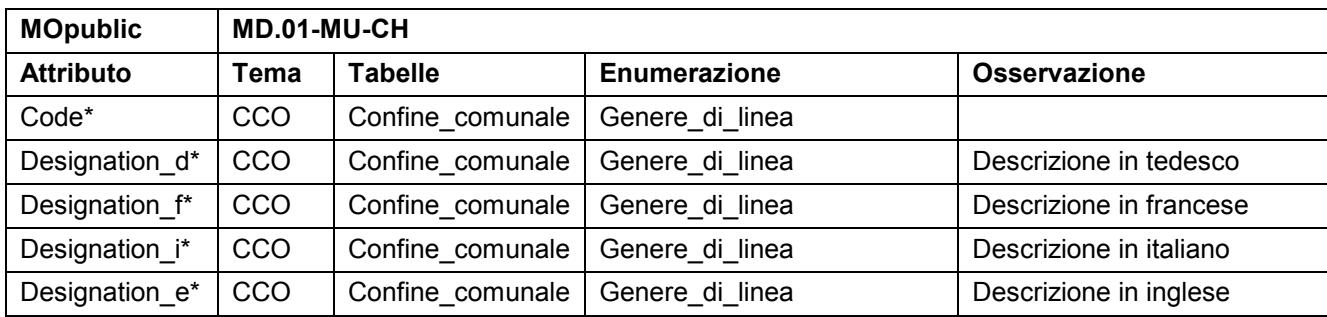

#### **8.2.18 Classe Other\_territorial\_bound\_Line\_type**

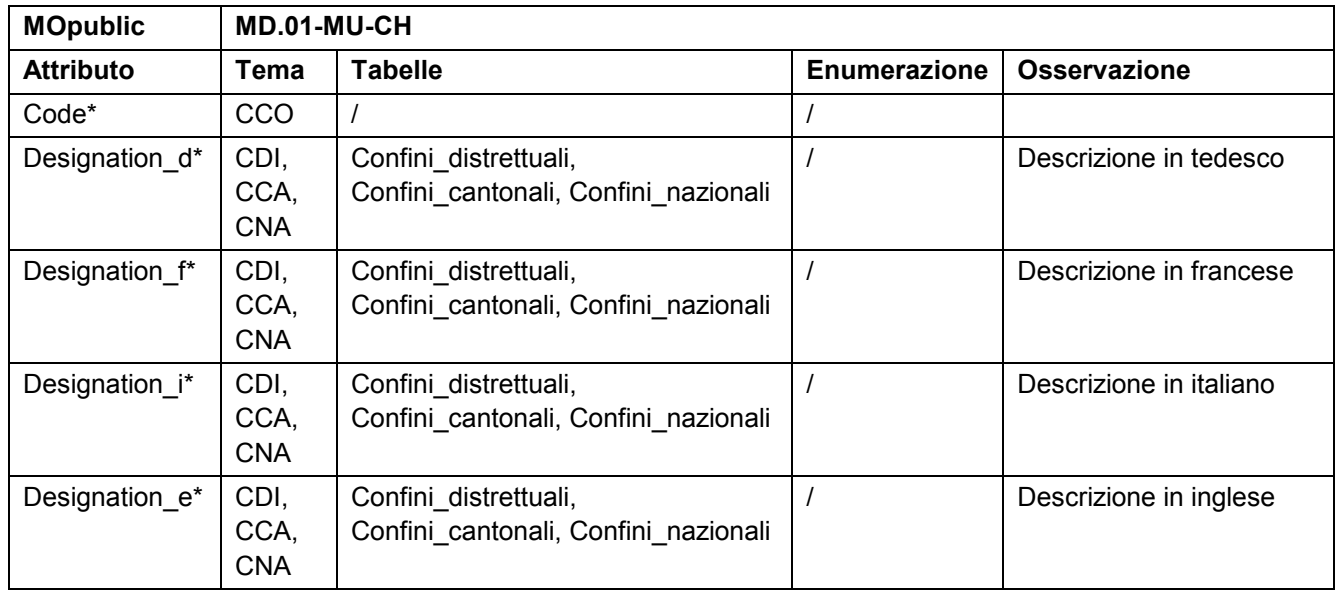

#### **8.2.19 Classe Topic\_name**

Questa classe descrive il nome dei temi (Topics) nelle quattro lingue.

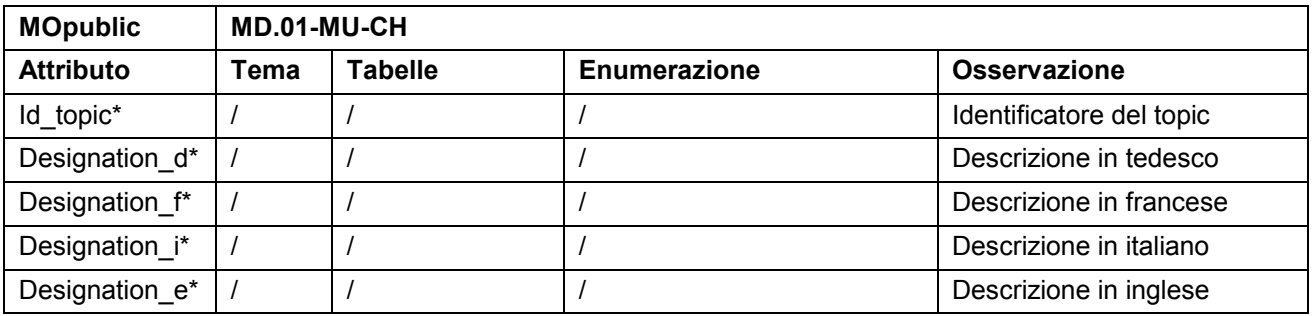

#### <span id="page-21-0"></span>**8.2.20 Classe Classe\_name**

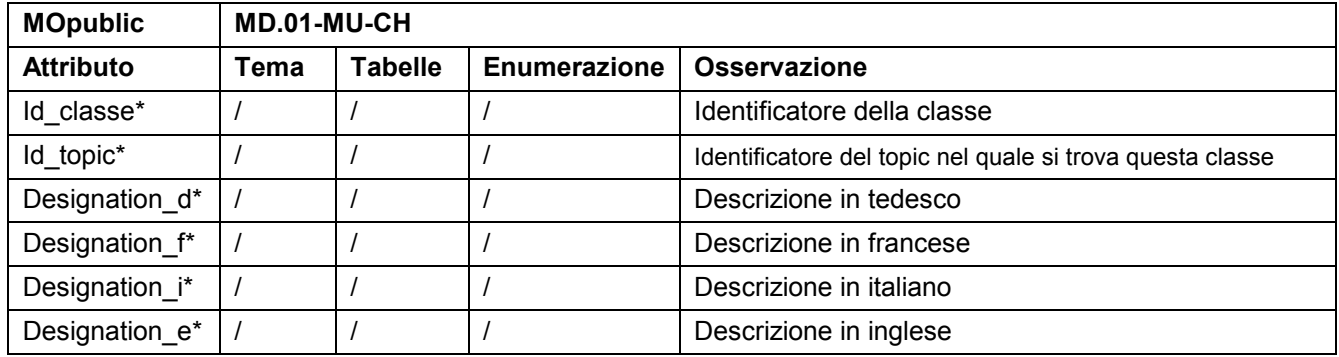

Questa classe descrive il nome delle classi nelle quattro lingue.

#### **8.2.21 Classe Attribute\_name**

Questa classe descrive il nome degli attributi nelle quattro lingue.

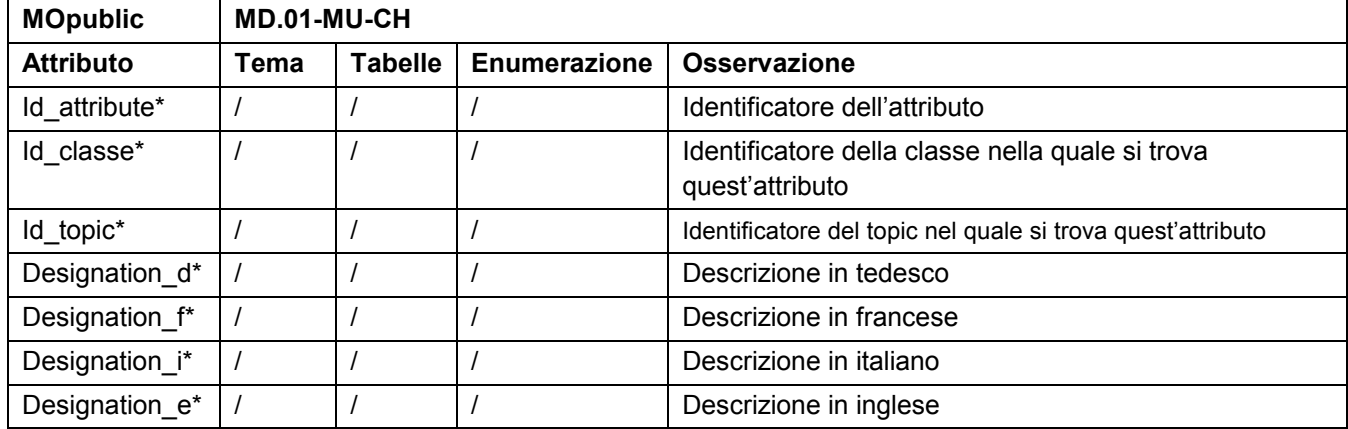

### **8.3 Control\_points (Punti fissi)**

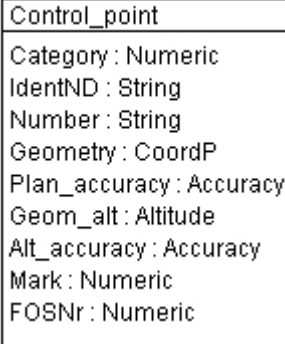

Queste informazioni derivano dai temi seguenti del MD.01-MU-CH :

- Punti fissiCategoria1 (PF1)
- · Punti\_fissiCategoria2 (PF2)
- · Punti\_fissiCategoria3 (PF3)
- Confini comunali (CCO)

Per alleggerire la tabella sottostante si è indicato unicamente il nome dei temi e delle tabelle in senso generale; PF significa PF1, PF2 o PF3, per tabella PFP s'intende le tabelle PFP1, PFP2 e PFP3. Analogamente per PFA s'intende le tabelle PFA1, PFA2 e PFA3.

#### <span id="page-22-0"></span>**8.3.1 Classe Control-point**

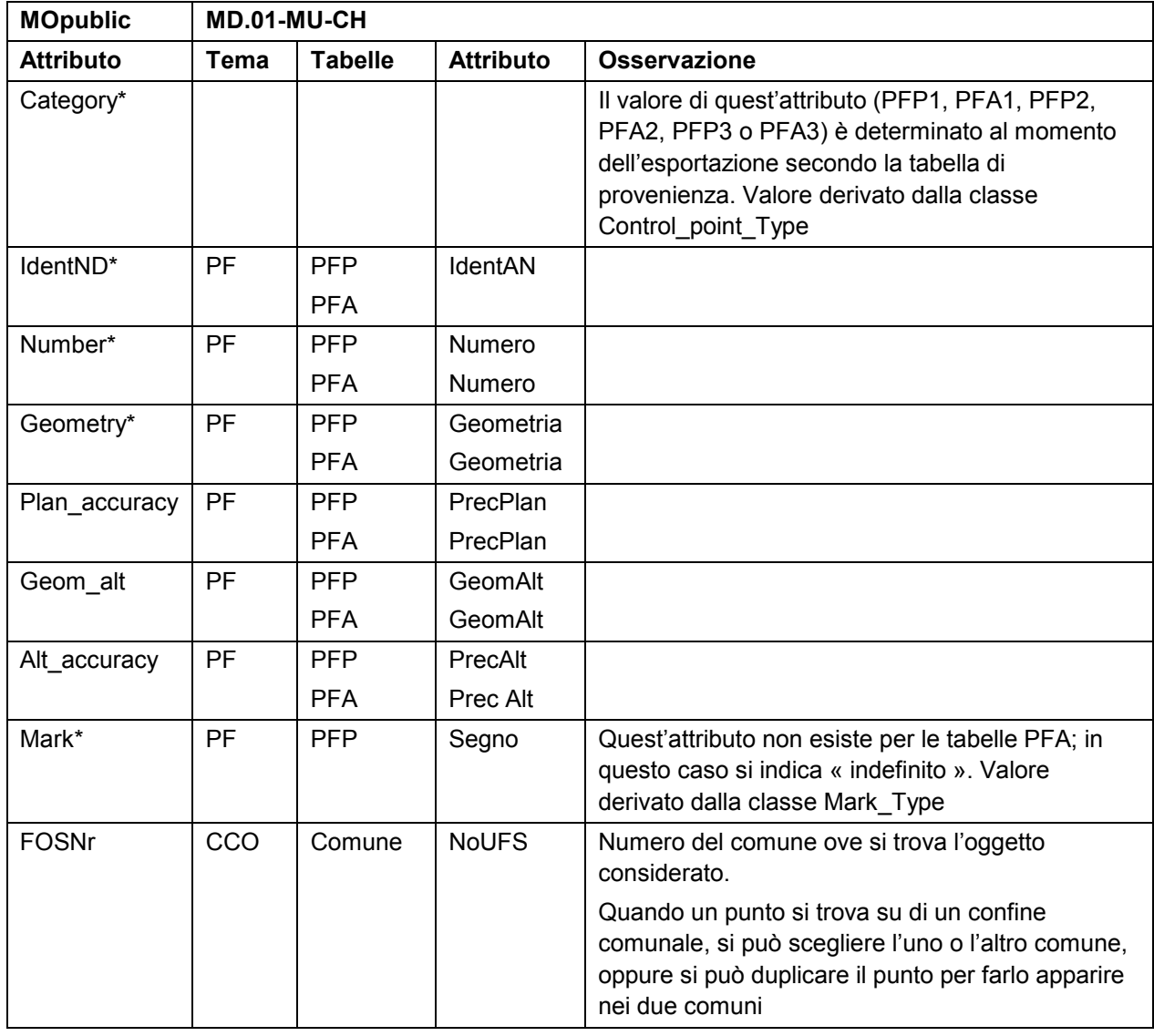

# <span id="page-23-0"></span>**8.4 Land\_cover (Couverture du sol)**

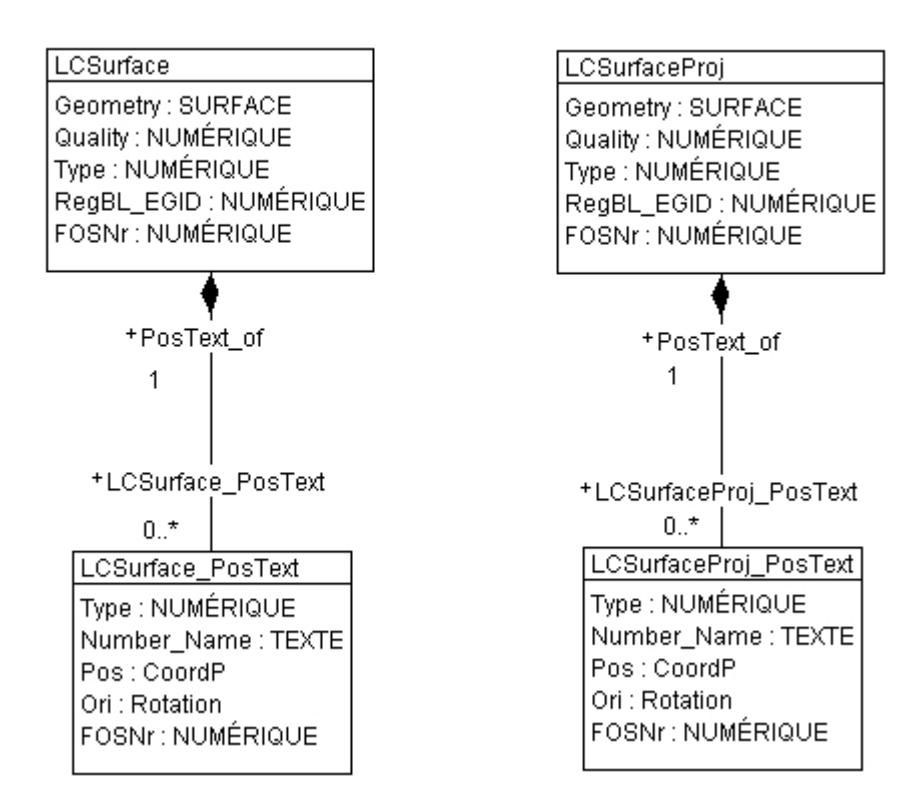

Queste informazioni derivano dai temi seguenti del MD.01-MU-CH :

- Copertura\_del\_suolo (CS)
- Confini\_comunali (CCO)

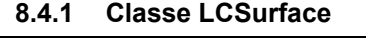

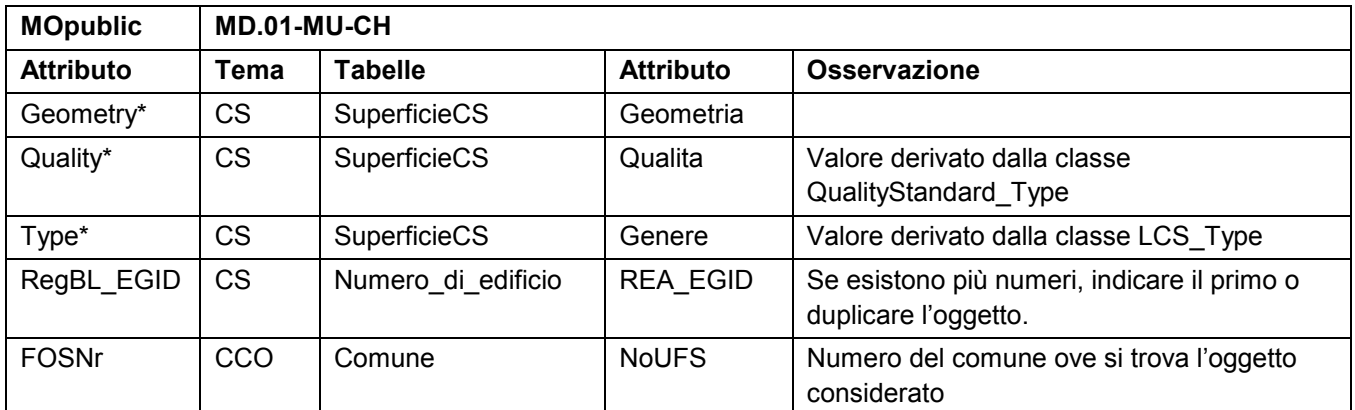

#### **8.4.2 Classe LCSurface\_PosText**

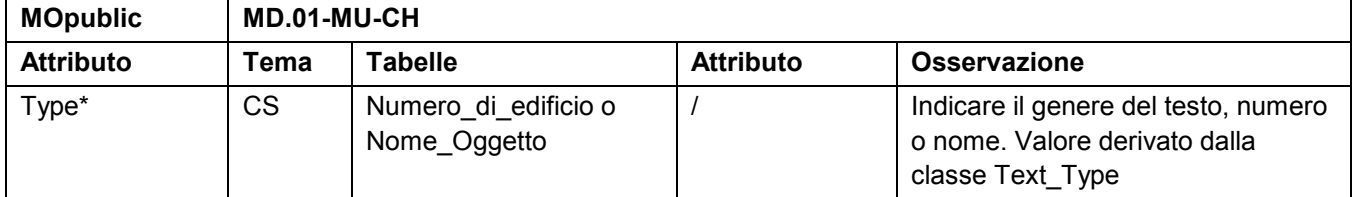

<span id="page-24-0"></span>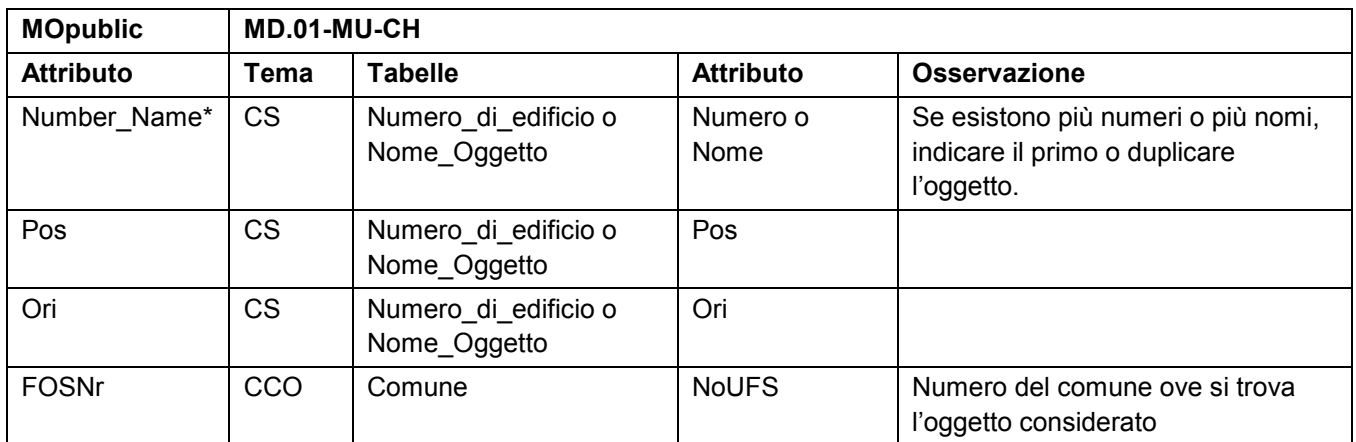

## **8.4.3 Classe LCSurfaceProj**

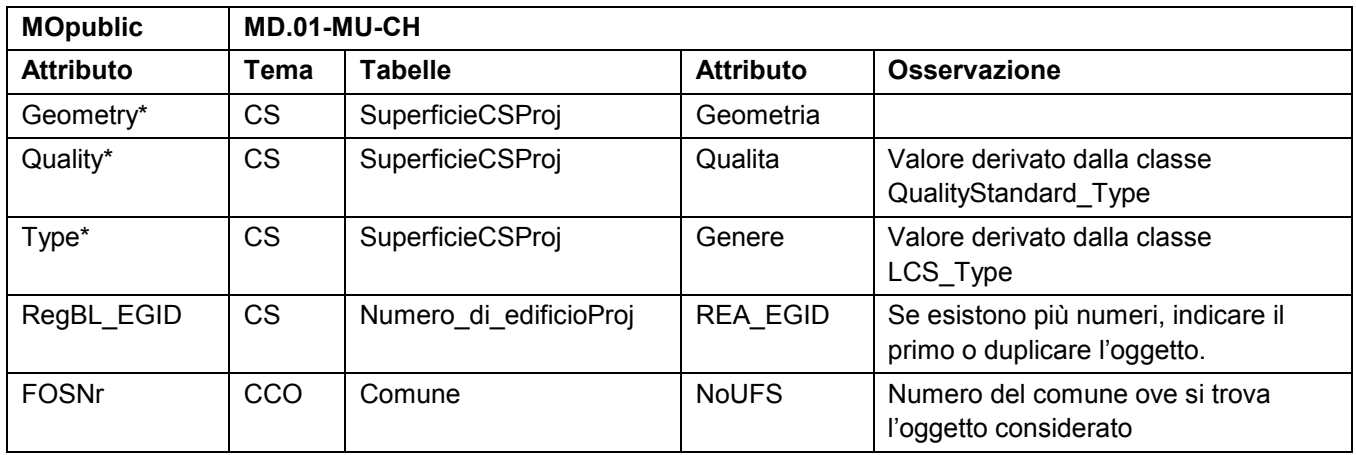

# **8.4.4 Classe LCSurfaceProj\_PosText**

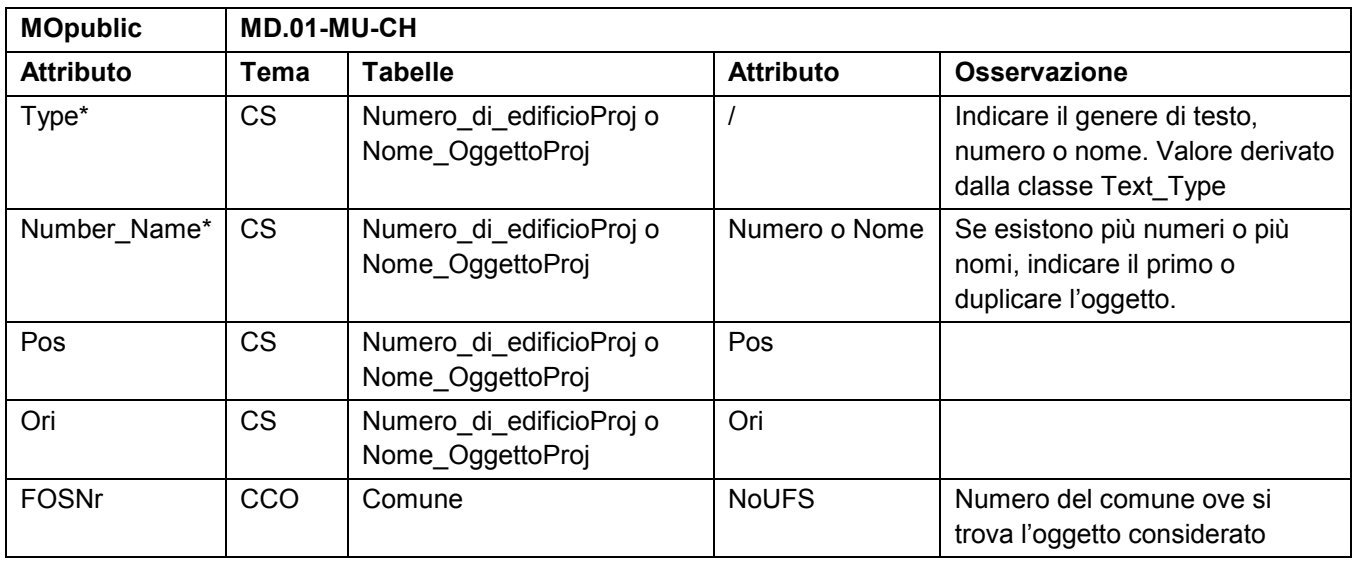

# <span id="page-25-0"></span>**8.5 Single\_objects (Oggetti\_singoli)**

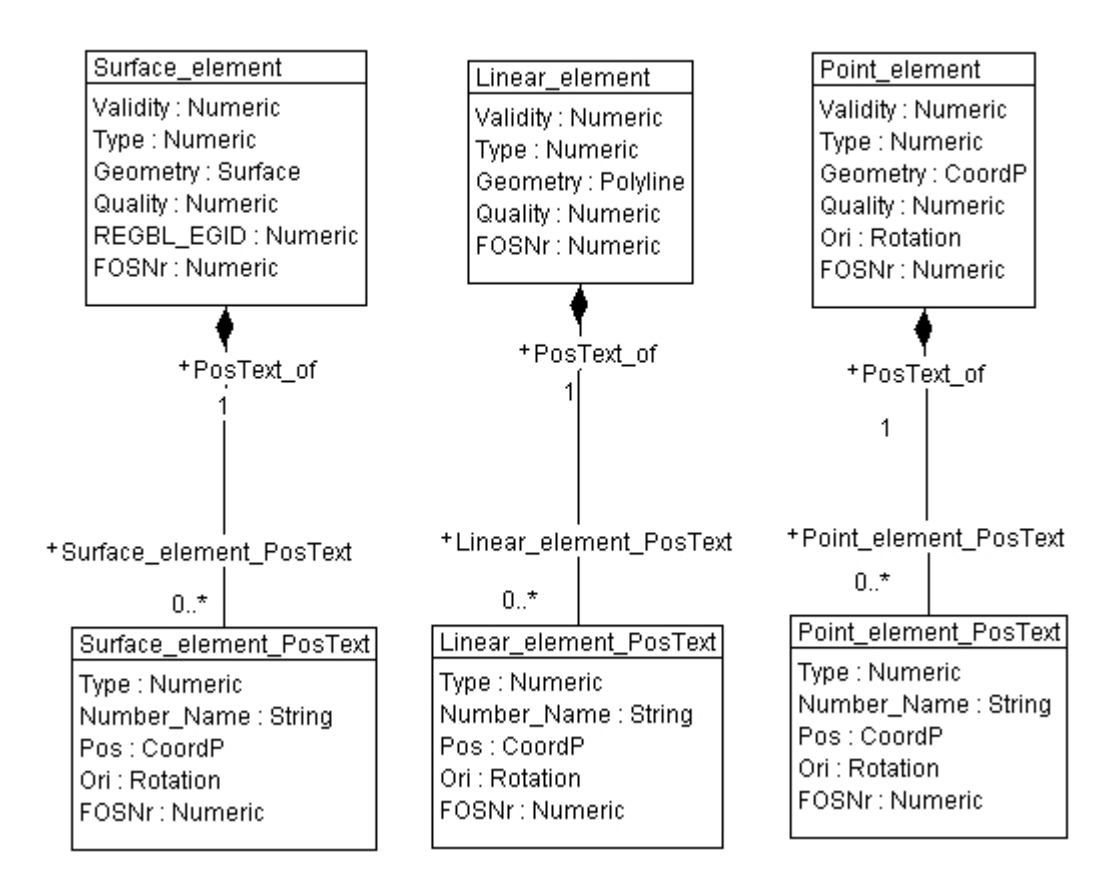

Queste informazioni sono derivate dai seguenti temi del MD.01-MU-CH :

- Oggetti\_singoli (OS)
- · Confini\_comunali (CCO)

La distinzione fra oggetti in progetto e oggetti in vigore avviene mediante l'attributo « Validita » che può avere i valori seguenti

- · In progetto
- · Valevole (in vigore)

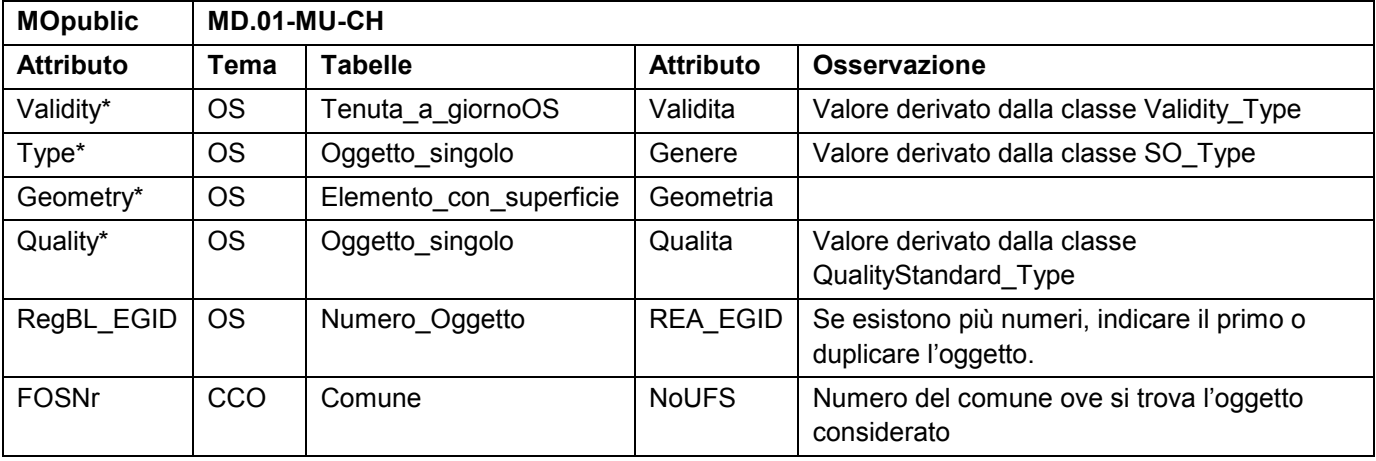

#### **8.5.1 Classe Surface\_element**

<span id="page-26-0"></span>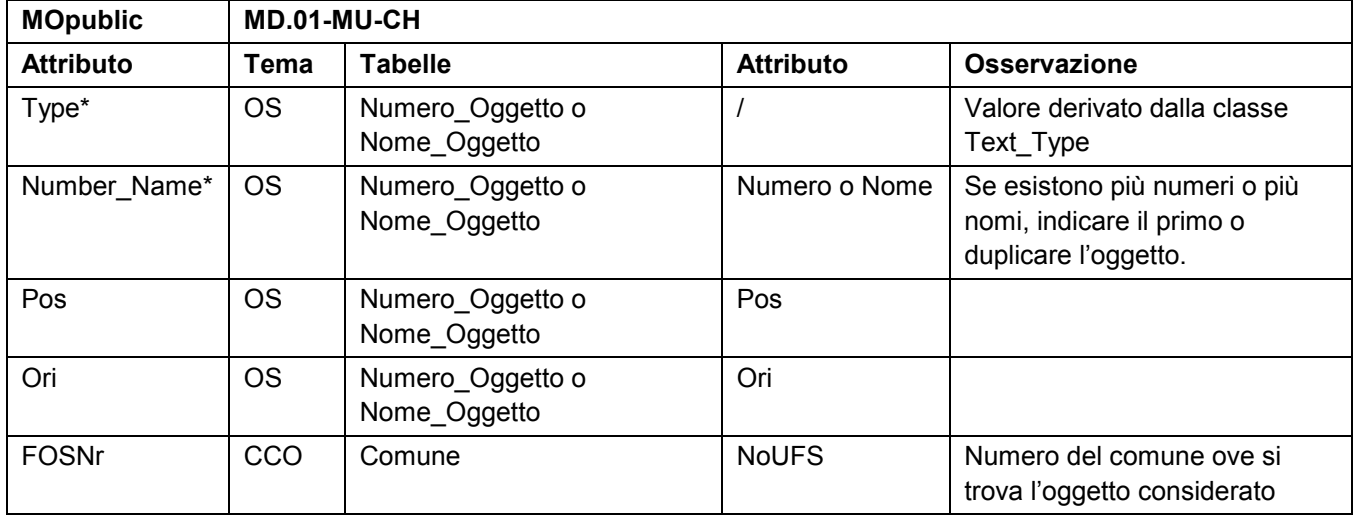

### **8.5.2 Classe Surface\_element\_PosText**

### **8.5.3 Classe Linear\_element**

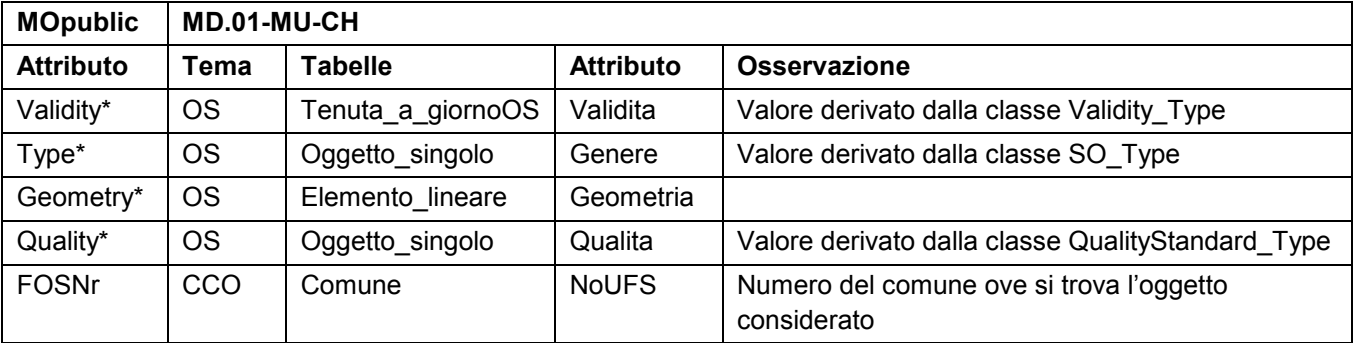

# **8.5.4 Classe Linear\_element\_PosText**

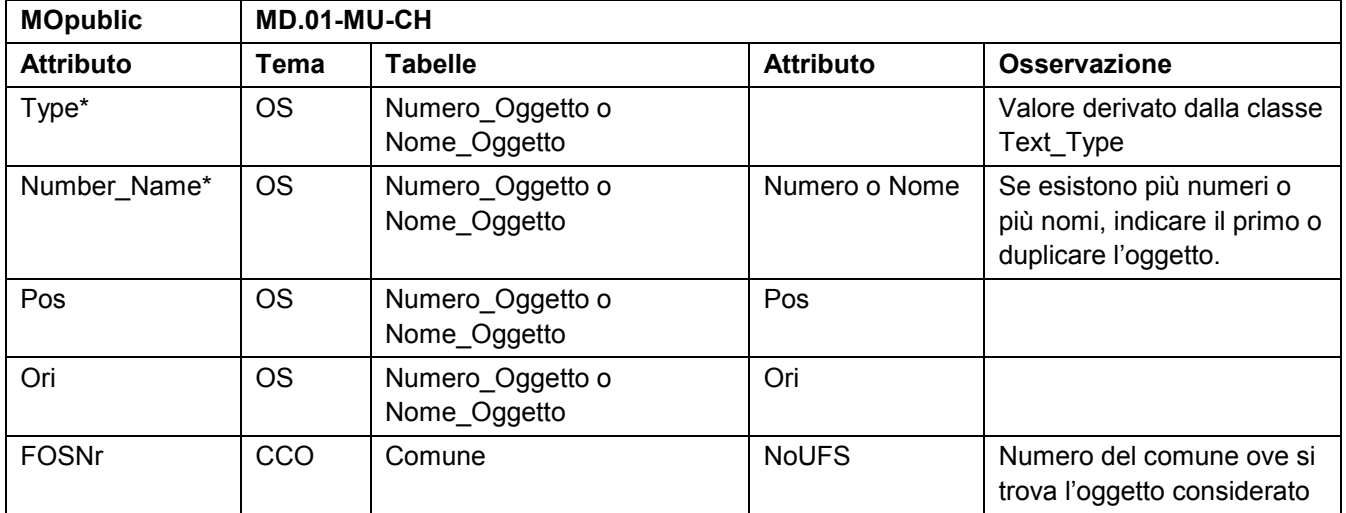

#### **8.5.5 Classe Point\_element**

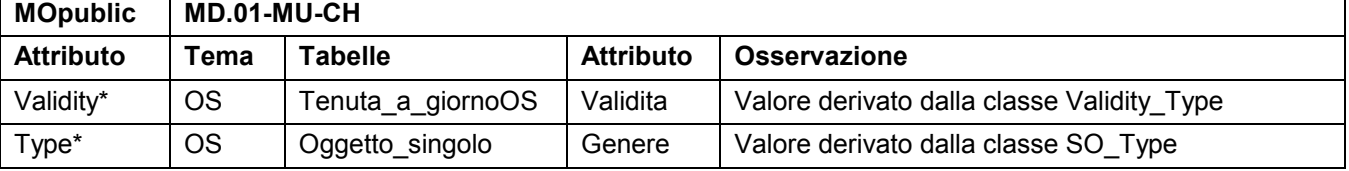

<span id="page-27-0"></span>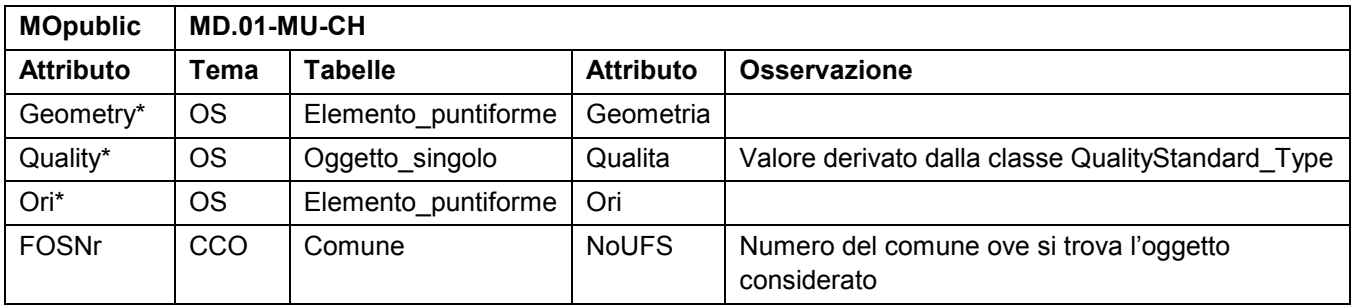

# **8.5.6 Classe Point\_element\_PosText**

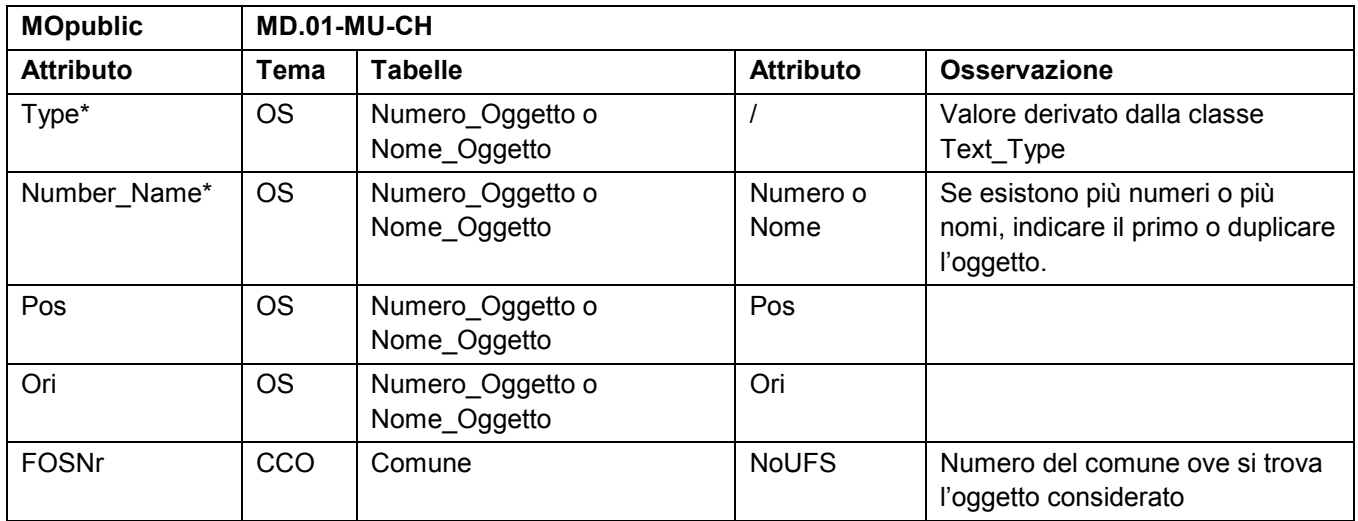

# **8.6 Heights (Altimetria)**

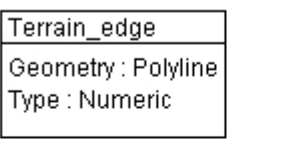

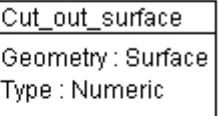

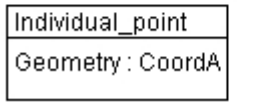

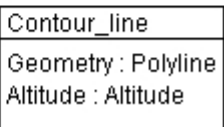

Queste informazioni sono derivate dal seguente tema del MD.01-MU-CH :

• Altimetria (AL)

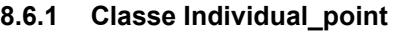

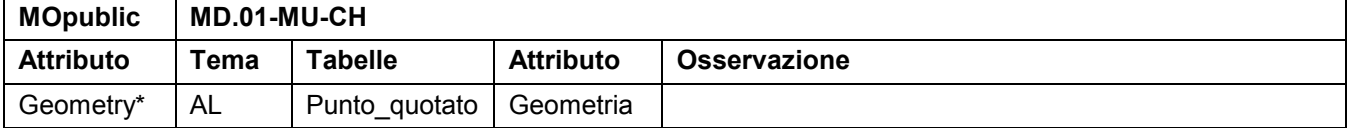

#### <span id="page-28-0"></span>**8.6.2 Classe Terrain\_edge**

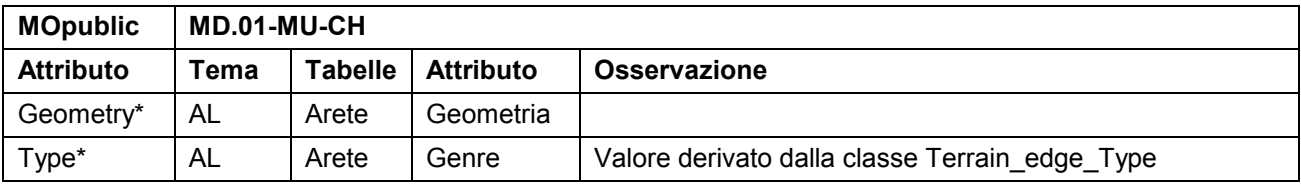

#### **8.6.3 Classe Cut\_out\_surface**

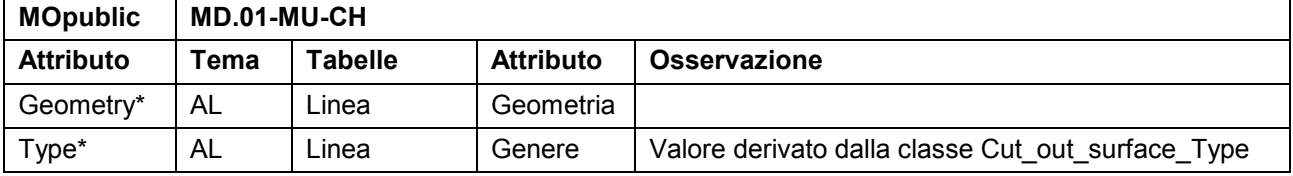

#### **8.6.4 Classe Contour\_line**

Le curve di livello fanno parte del MD. 01-MU-CH, quindi è necessario calcolare e generare le curve di livello sulla base del MDT della MU prima dell'esportazione nel *MOpublic*. Si applica generalmente un'equidistanza di 10 m. Nei terreni pianeggianti s'introducono linee intermedie ogni 5 m, solo se sono determinabili facilmente. In caso contrario si rinuncerà alle linee intermedie.

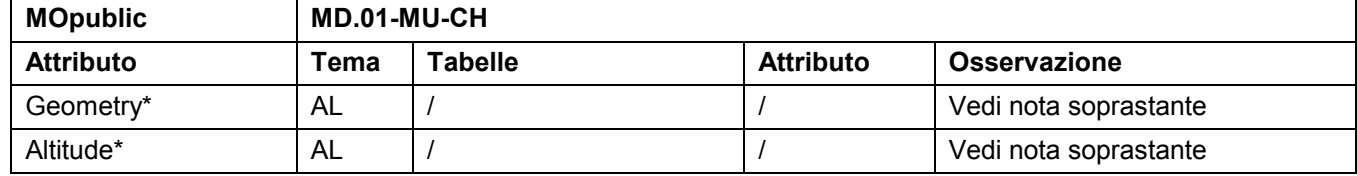

# **8.7 Local\_names (Nomenclatura)**

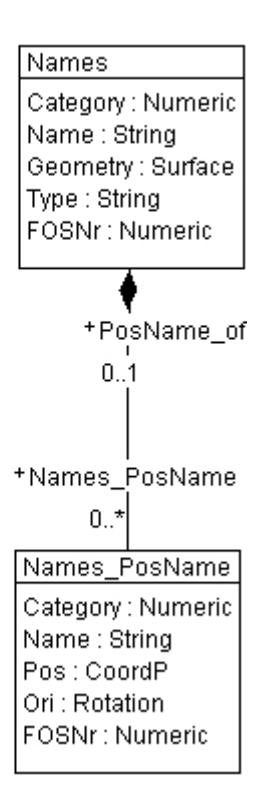

Queste informazioni sono desunte dai temi seguenti del MD.01-MU-CH :

- <span id="page-29-0"></span>· Nomenclatura (NO)
- · Confini\_comunali (CCO)

Per facilitare e alleggerire il trattamento dei dati, le tabelle del tema Nomenclatura sono state raggruppate in una sola. La distinzione fra i diversi tipi di nomi avviene mediante l'attributo « Category » al quale possono essere assegnati i valori seguenti:

- · Nome\_locale
- · Nome\_di\_localita
- · Nome\_del\_luogo

#### **8.7.1 Classe Names**

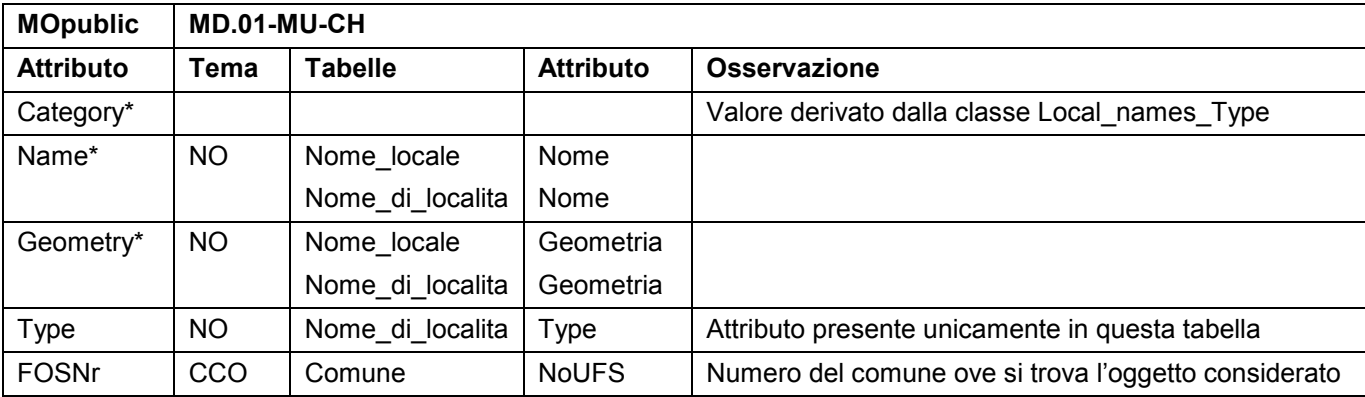

#### **8.7.2 Classe Names\_PosName**

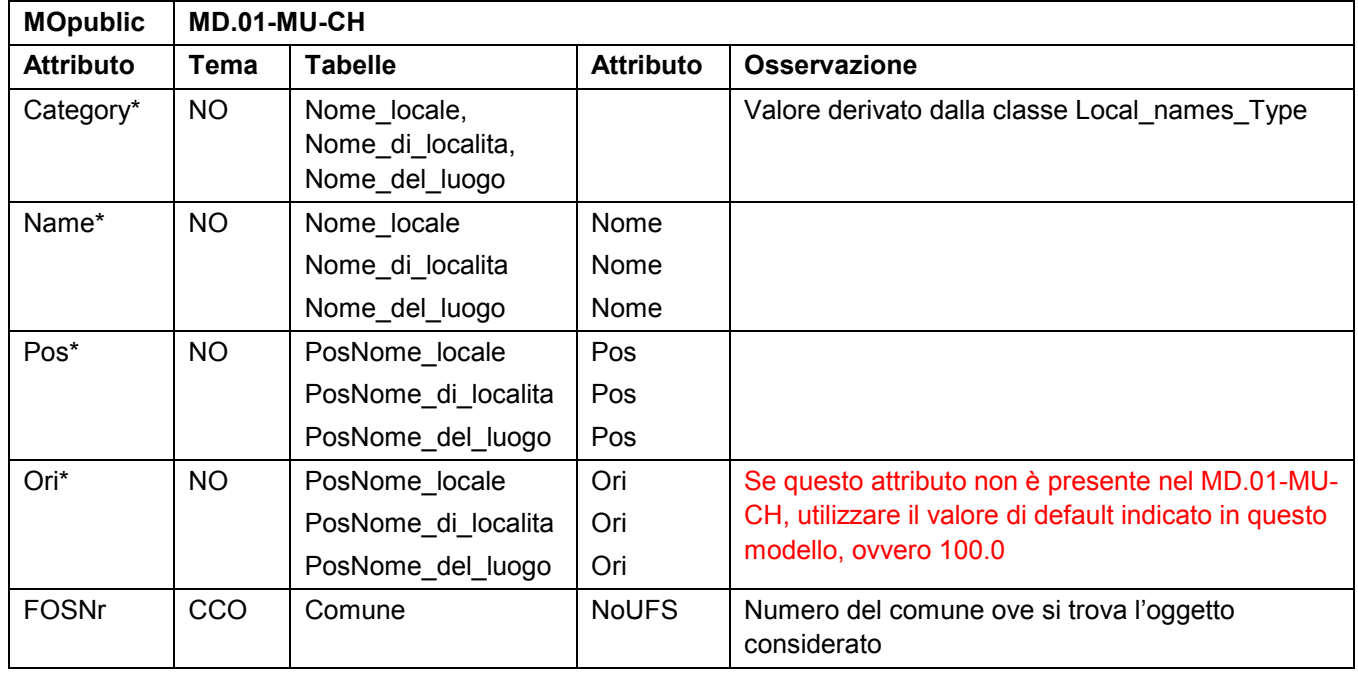

## <span id="page-30-0"></span>**8.8 Ownership (Beni\_immobili)**

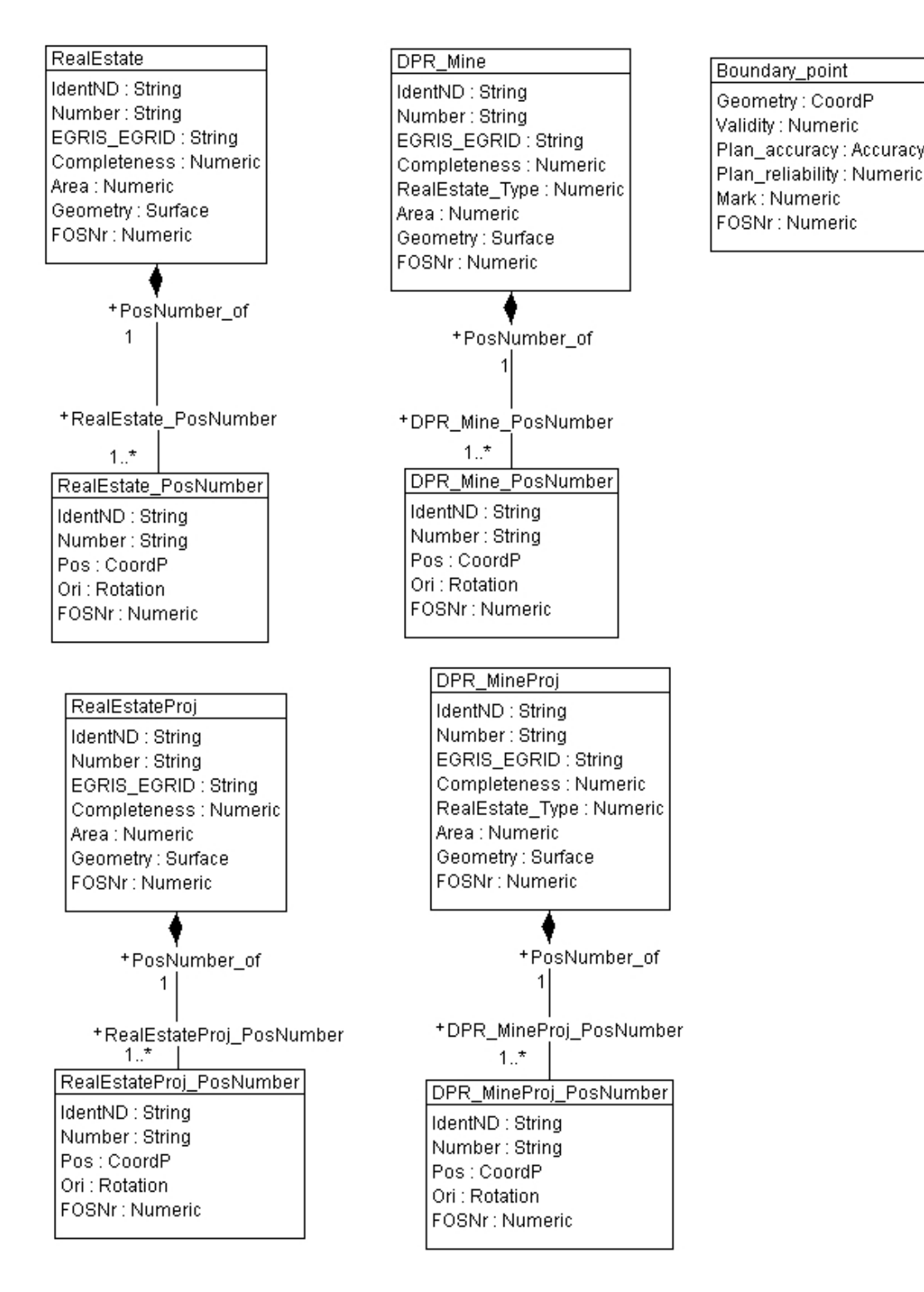

Queste informazioni sono desunte dai temi seguenti del MD.01-MU-CH :

- Beni immobili (BI)
- Confini comunali (CCO)

Se il fondo considerato è composto di più parti e ogni parte di fondo ha il proprio numero (attributo del MD.01 « ParteNumeroFondo »), nel *MOpublic* s'indicherà unicamente il numero principale (attributo MD.01 « Numero »)

<span id="page-31-0"></span>Per facilitare e alleggerire il trattamento dei dati, le tabelle DPSSP e miniere del Tema Beni immobili sono state raggruppate in una sola. La distinzione fra i diversi tipi di fondi avviene mediante l'attributo «Genere » al quale possono essere assegnati i valori seguenti:

- · DPSSP
- · Miniera

I valori « Pos » sono valori d'attributo. Non si potrà riutilizzarli automaticamente, ad esempio con i formati di trasferimento shape e DXF.

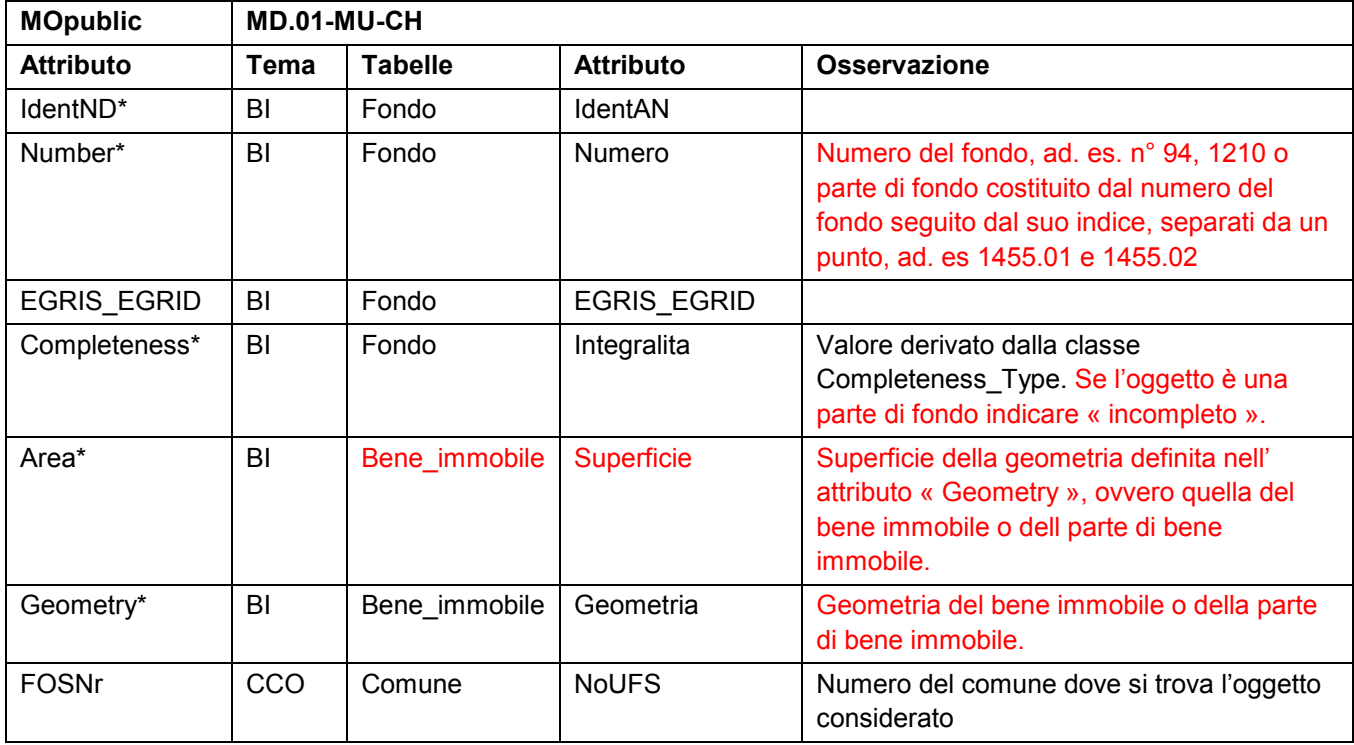

#### **8.8.1 Classe RealEstate**

#### **8.8.2 Classe RealEstate\_PosNumber**

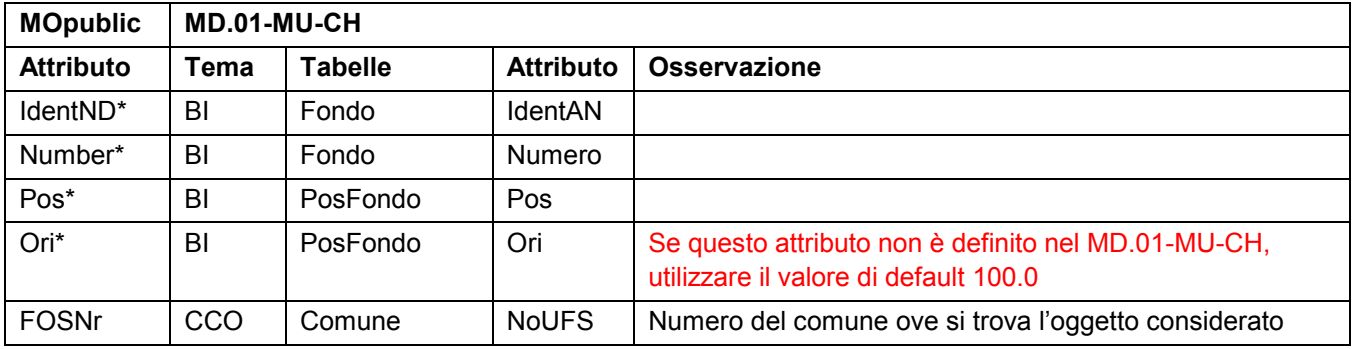

#### **8.8.3 Classe DPR\_Mine**

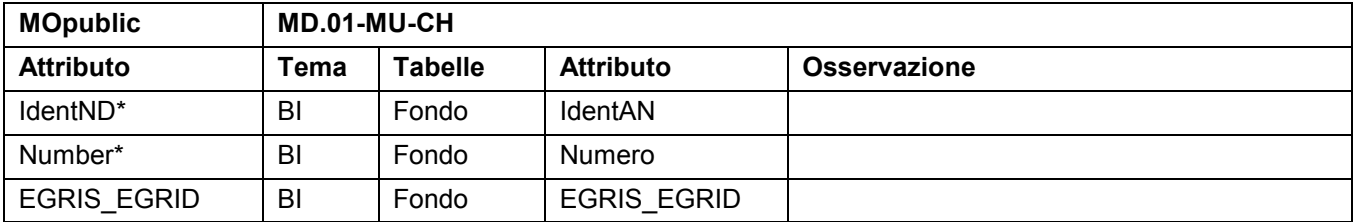

<span id="page-32-0"></span>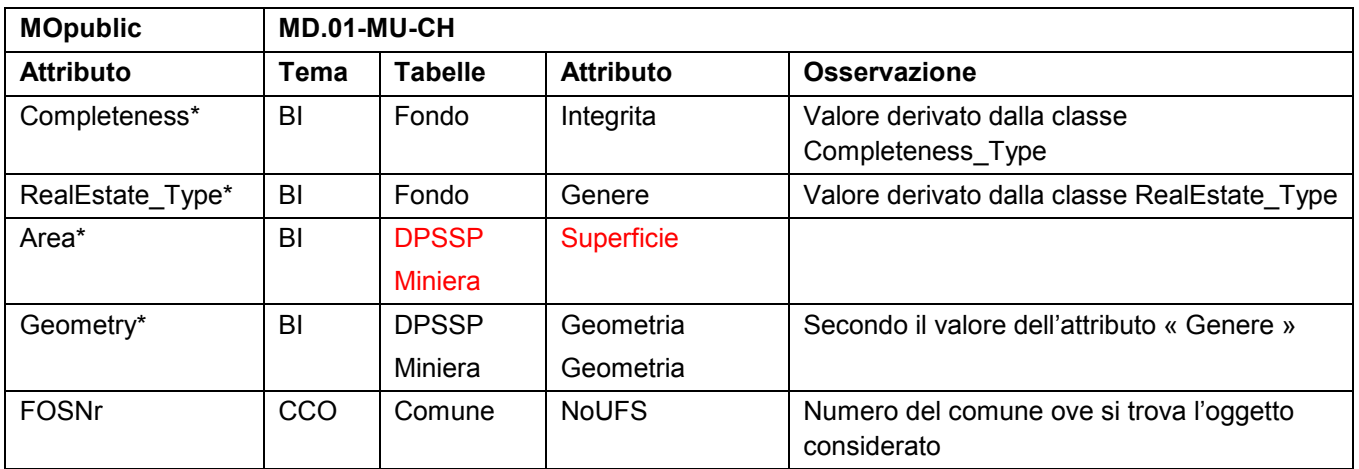

# **8.8.4 Classe DPR\_Mine\_PosNumber**

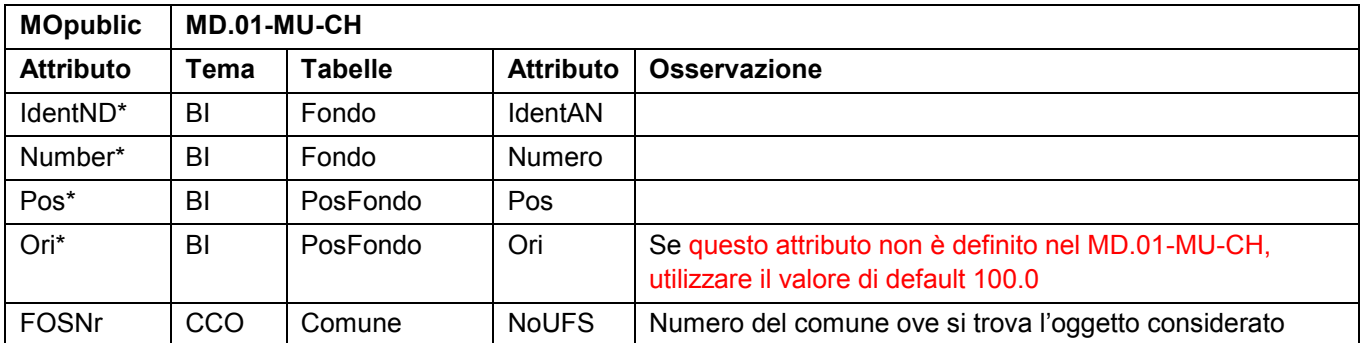

### **8.8.5 Classe RealEstateProj**

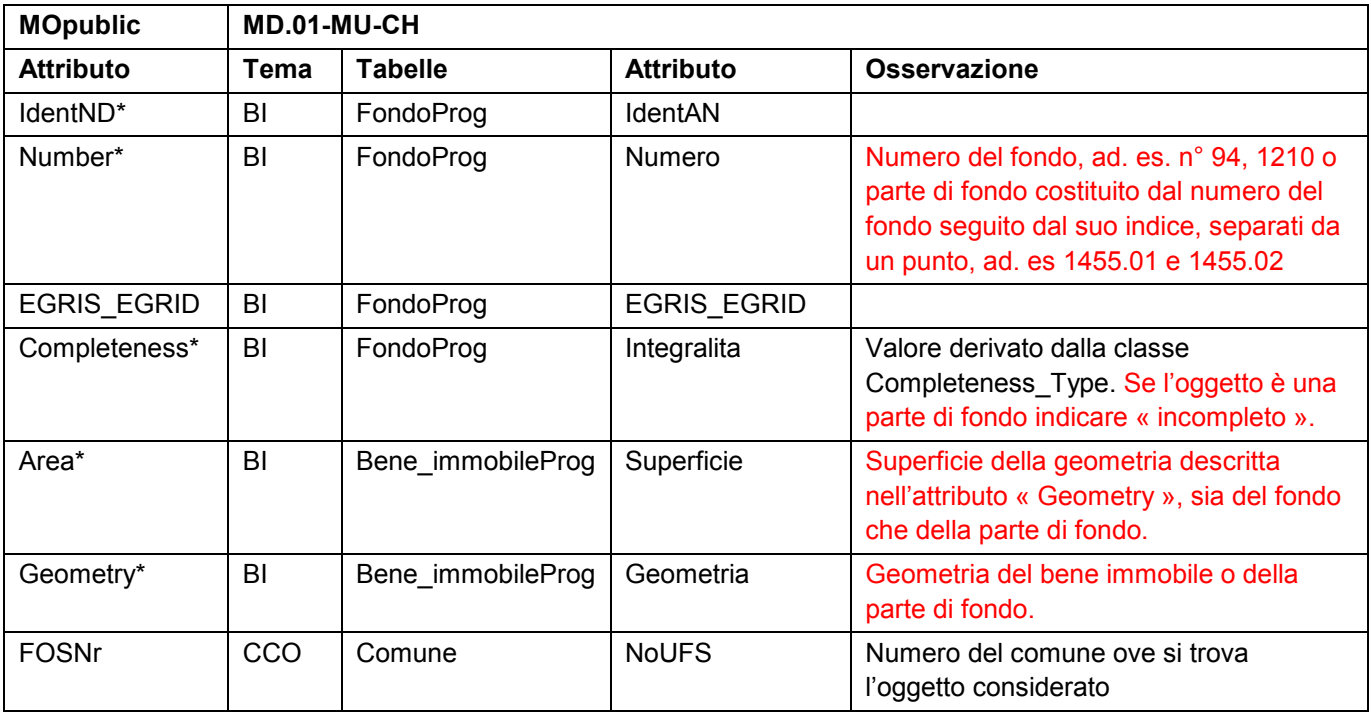

<span id="page-33-0"></span>

| <b>MOpublic</b>  | MD.01-MU-CH |              |                  |                                                                                              |  |  |  |
|------------------|-------------|--------------|------------------|----------------------------------------------------------------------------------------------|--|--|--|
| <b>Attributo</b> | Tema        | Tabelle      | <b>Attributo</b> | Osservazione                                                                                 |  |  |  |
| IdentND*         | BI          | FondoProg    | <b>IdentAN</b>   |                                                                                              |  |  |  |
| Number*          | BI          | FondoProg    | Numero           |                                                                                              |  |  |  |
| Pos*             | BI          | PosFondoProg | Pos              |                                                                                              |  |  |  |
| Ori*             | BI          | PosFondoProg | Ori              | Se questo attributo non è definito nel MD.01-MU-CH,<br>utilizzare il valore di default 100.0 |  |  |  |
| <b>FOSNr</b>     | <b>CCO</b>  | Comune       | <b>NoUFS</b>     | Numero del comune ove si trova l'oggetto considerato                                         |  |  |  |

**8.8.6 Classe RealEstateProj\_PosNumber**

#### **8.8.7 Classe DPR\_MineProj**

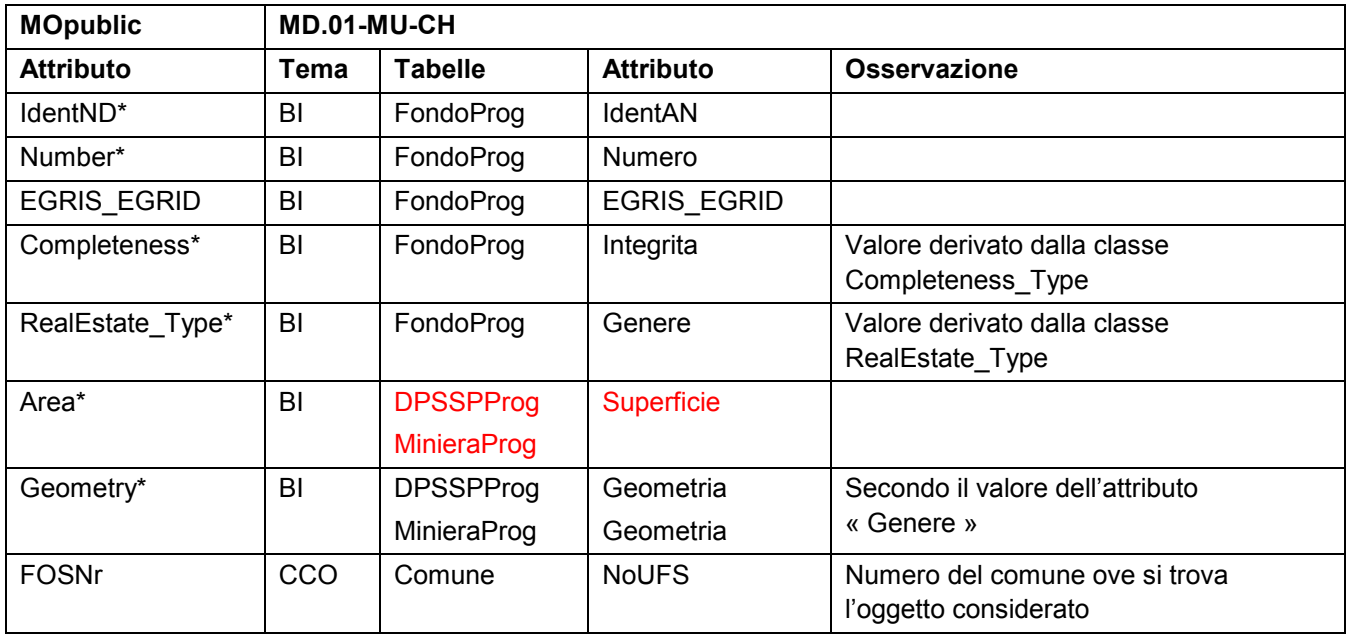

# **8.8.8 Classe DPR\_MineProj\_PosNumber**

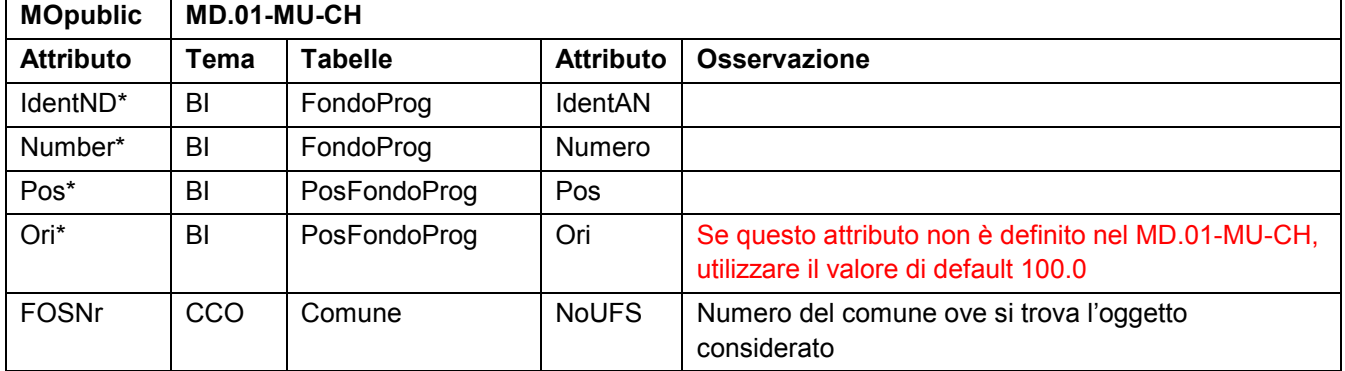

# **8.8.9 Classe Boundary\_point**

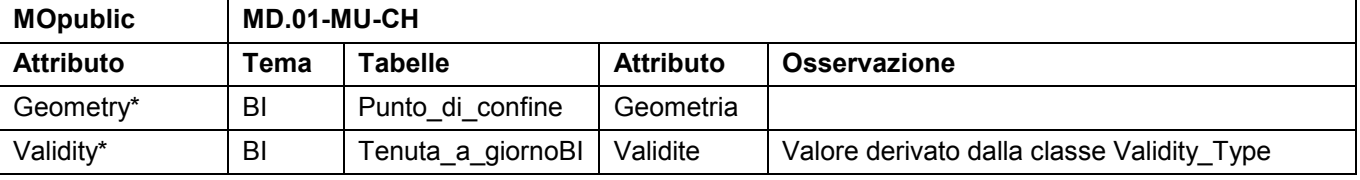

<span id="page-34-0"></span>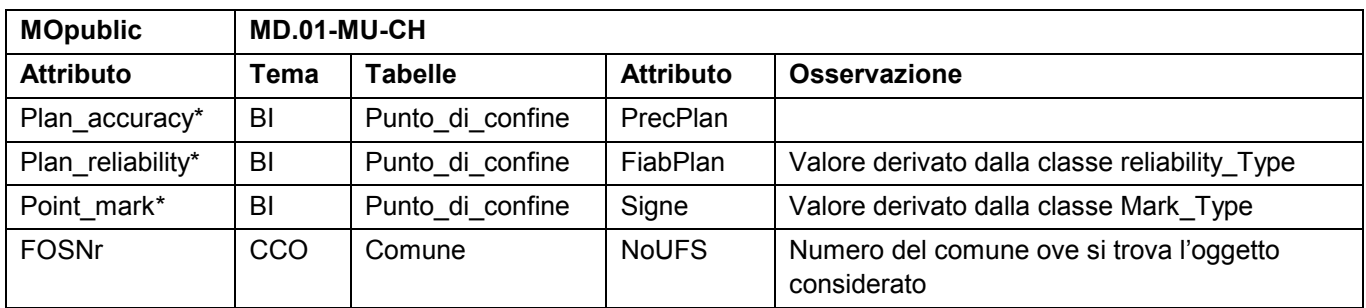

# **8.9 Pipelines (Condotte)**

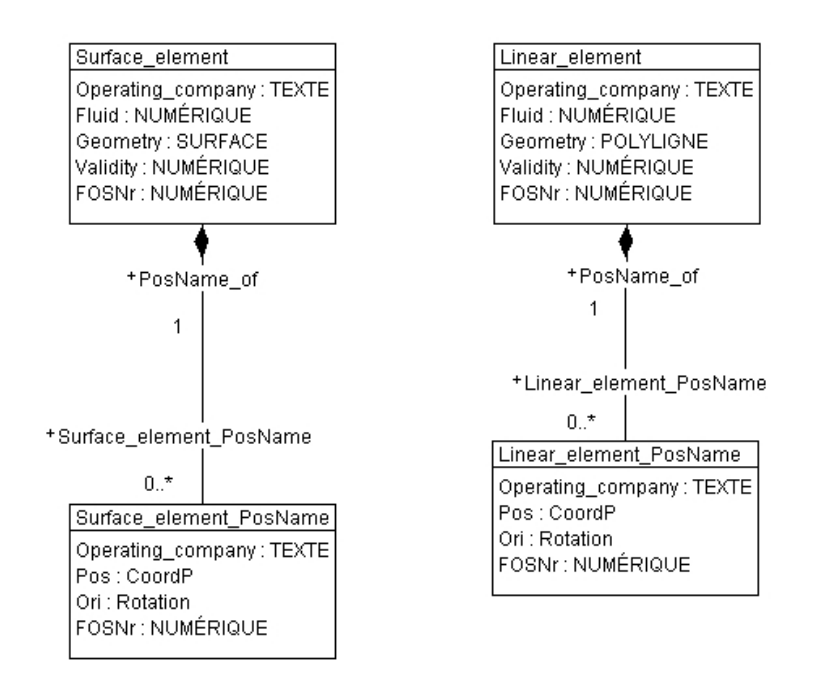

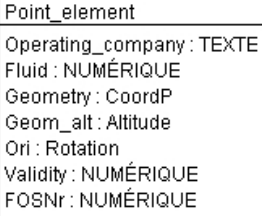

Queste informazioni sono desunte dai temi seguenti del MD.01-MU-CH :

- Condotte (CO)
- Confini\_comunali (CCO)

La distinzione fra gli oggetti in progetto e gli oggetti in vigore avviene mediante l'attributo «Validita » che può avere i valori seguenti

- · In progetto
- · Valevole (in vigore)

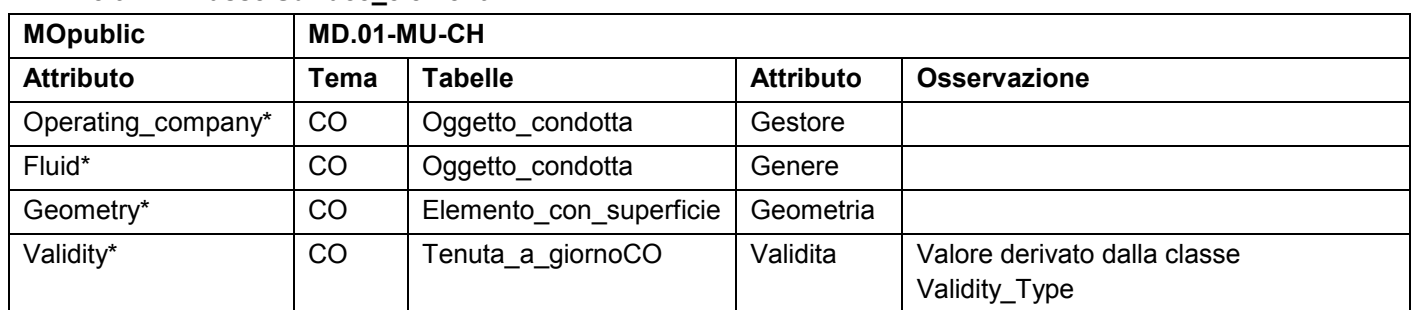

#### **8.9.1 Classe Surface\_element**

<span id="page-35-0"></span>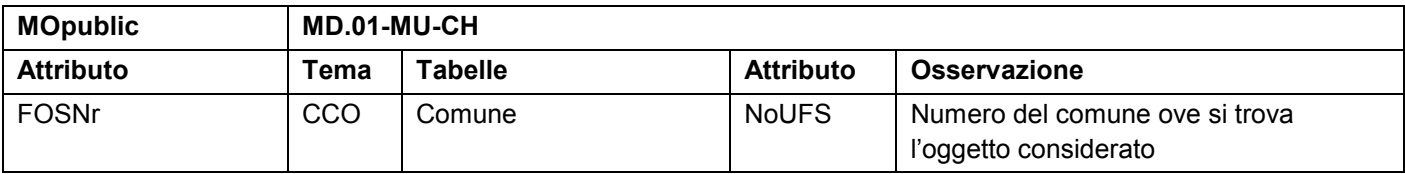

#### **8.9.2 Classe Surface\_element\_PosName**

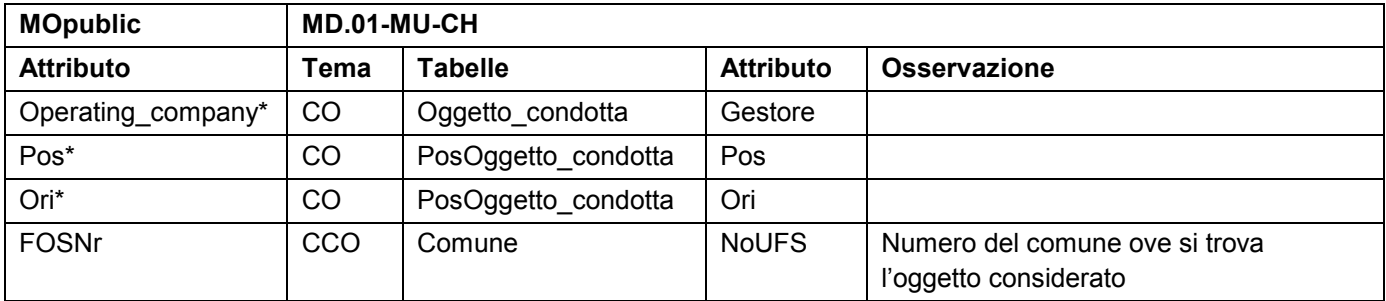

# **8.9.3 Classe Linear\_element**

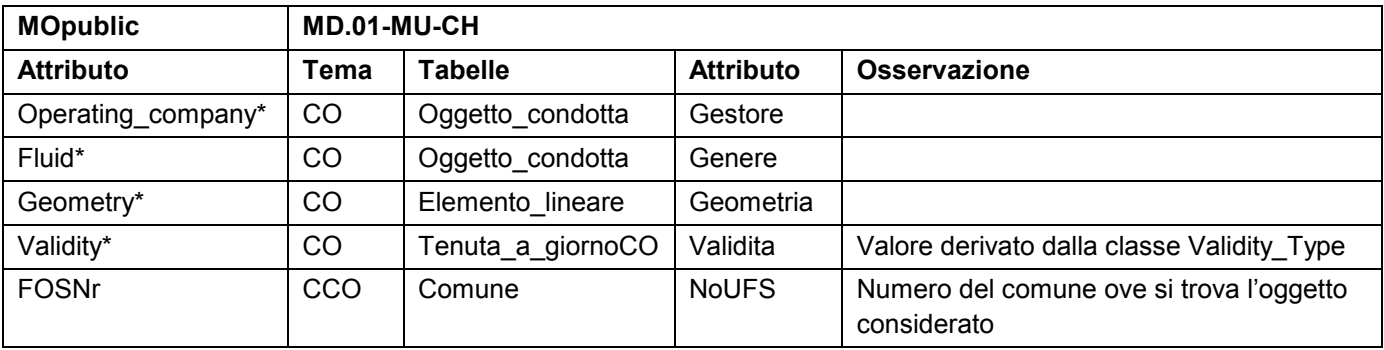

#### **8.9.4 Classe Linear\_element\_PosName**

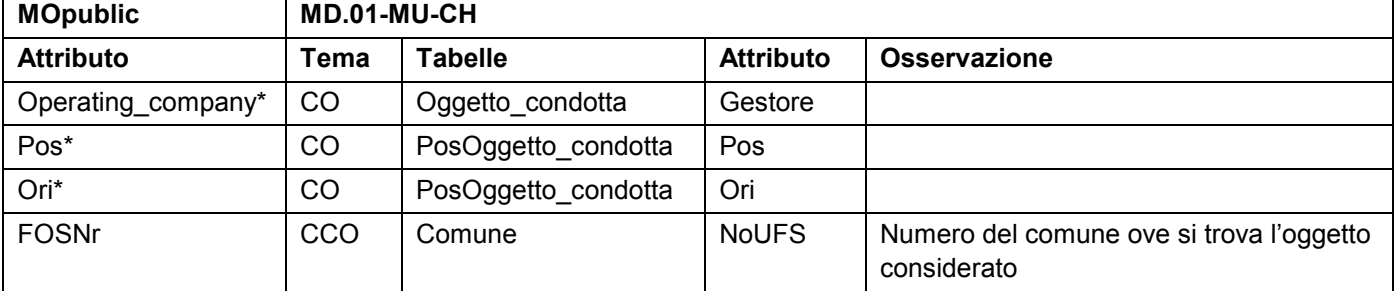

#### **8.9.5 Classe Point\_element**

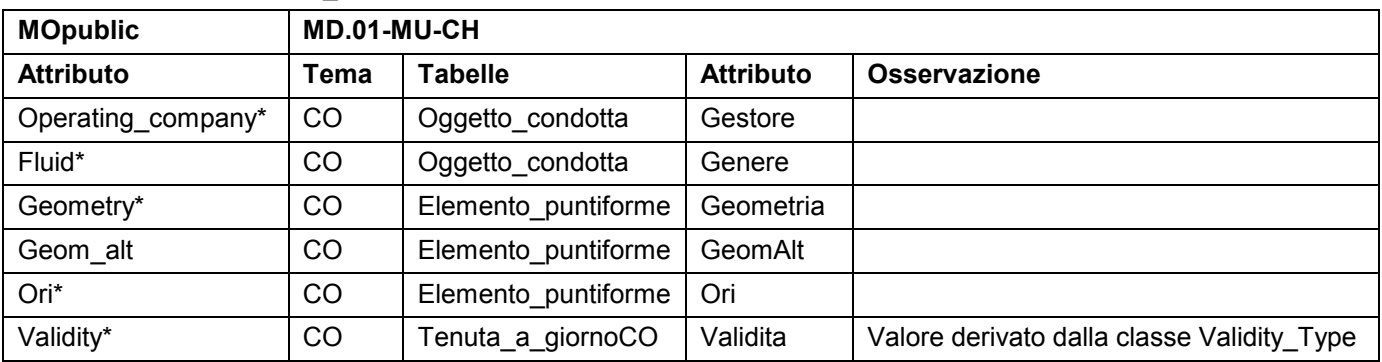

<span id="page-36-0"></span>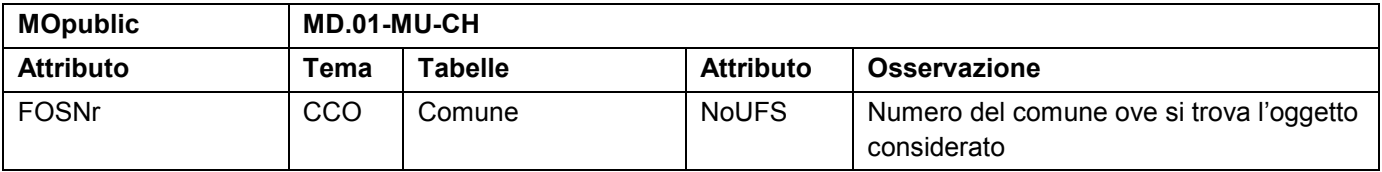

# **8.10 Territorial\_boundaries (Confini comunali + Altri confini giurisdizionali)**

Municipal\_boundary Name: String Geometry: Surface FOSNr: Numeric

Other\_territ\_boundary Type: Numeric Geometry: Polyline Bound\_validity\_Type: Numeric Boundary\_terr\_point Geometry: CoordP Validity: Numeric Plan\_accuracy: Accuracy Plan\_reliability: Numeric Mark: Numeric FOSNr: Numeric

Municipal\_boundProj Name: String Geometry: Polyline FOSNr: Numeric

Queste informazioni sono derivate dai temi seguenti del MD.01-MU-CH :

- · Confini\_comunali (CCO)
- · Confini\_distrettuali (CDI)
- · Confini\_cantonali (CCA)
- · Confini\_nazionali (CNA)

#### **8.10.1 Classe Boundary\_terr\_point**

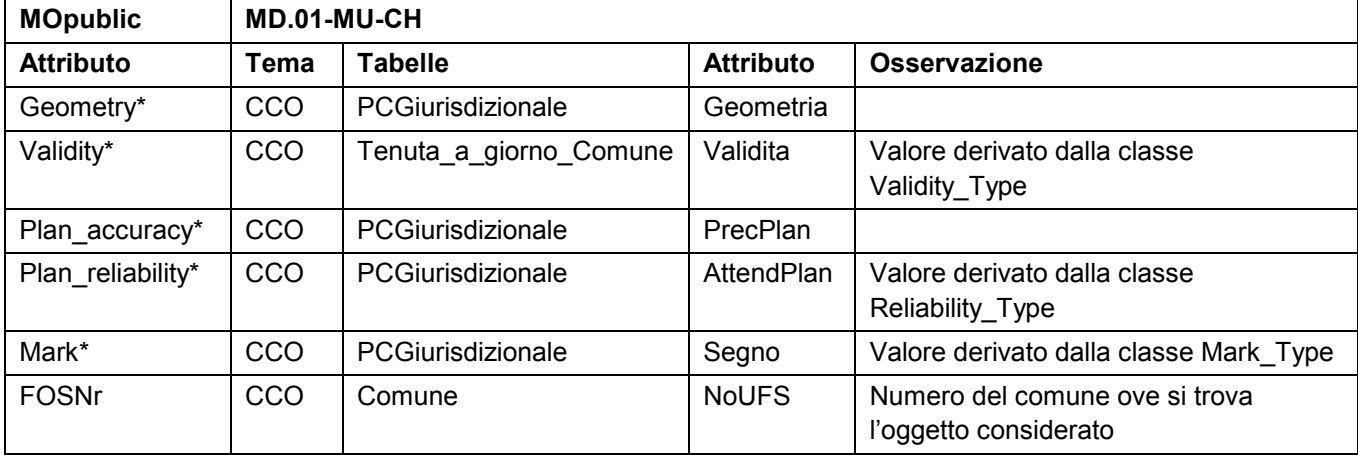

#### **8.10.2 Classe Municipal\_boundary**

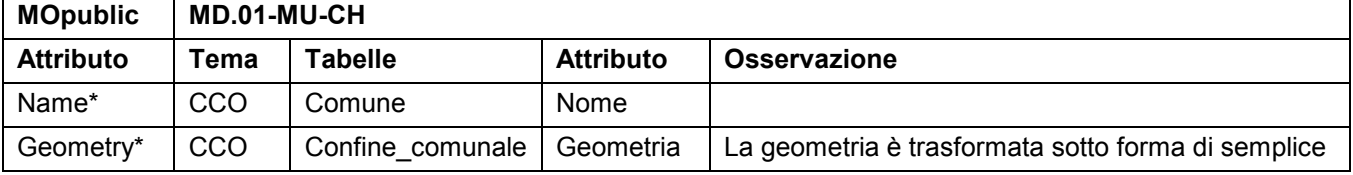

<span id="page-37-0"></span>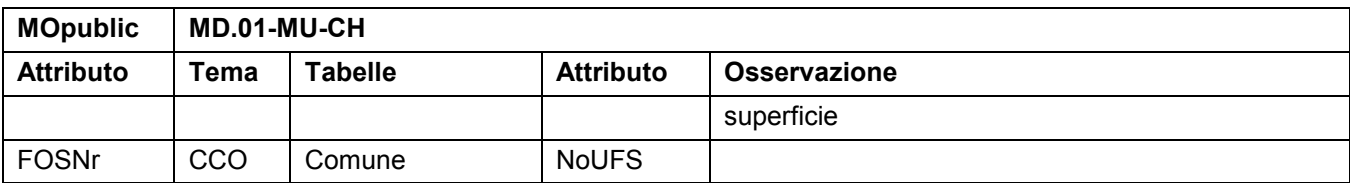

# **8.10.3 Classe Municipal\_boundProj**

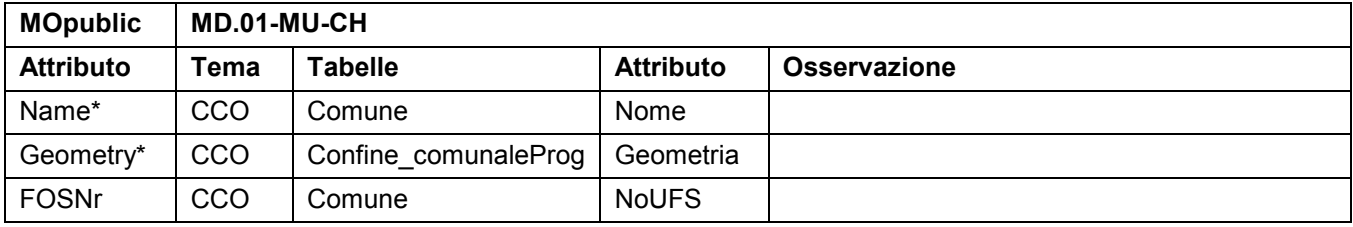

# **8.10.4 Classe Other\_territ\_boundary**

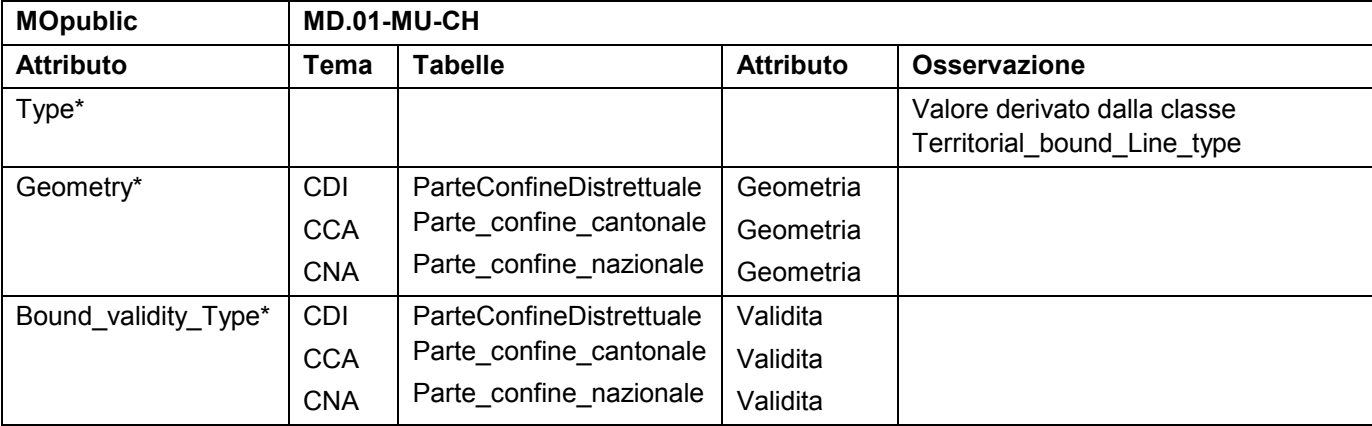

# <span id="page-38-0"></span>**8.11 House\_addresses (Indirizzi\_degli\_edifici)**

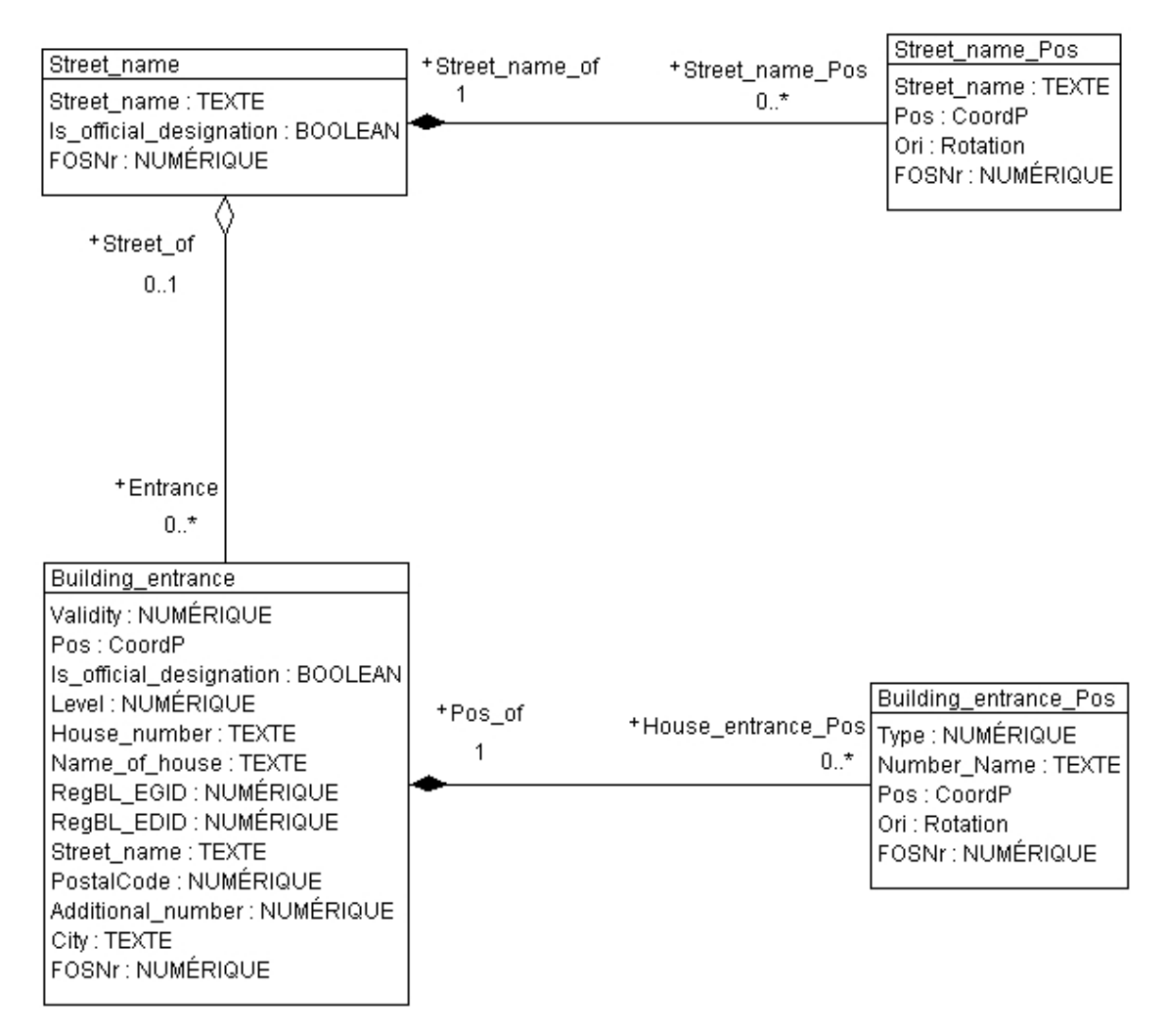

Queste informazioni sono derivate dai temi seguenti del MD.01-MU-CH :

- Indirizzi degli edifici (IED)
- CAP\_localita (CAPL)
- Confini\_comunali (CCO)

Il MD.01-MU-CH prevede le 4 lingue nazionali per la descrizione del nome di una strada o di una casa. Nell'ambito di *MOpublic* si indicano unicamente le informazioni nella lingua della regione considerata ; per le regioni bilingue si deve operare una scelta.

| <b>MOpublic</b>          | MD.01-MU-CH |                     |                        |                                                                                 |  |
|--------------------------|-------------|---------------------|------------------------|---------------------------------------------------------------------------------|--|
| <b>Attributo</b>         | Tema        | Tabelle             | <b>Attributo</b>       | <b>Osservazione</b>                                                             |  |
| Street name*             | IED         | Nome localizzazione | Testo                  | « Street_name" raggruppa i<br>tre generi (strada, piazza e<br>luogo denominato) |  |
| Is official designation* | <b>IED</b>  | Localizzazione      | Designazione ufficiale |                                                                                 |  |
| <b>FOSNr</b>             | CCO         | Comune              | <b>NoUFS</b>           | Numero del comune ove si<br>trova l'oggetto considerato                         |  |

**8.11.1 Classe Street\_name**

<span id="page-39-0"></span>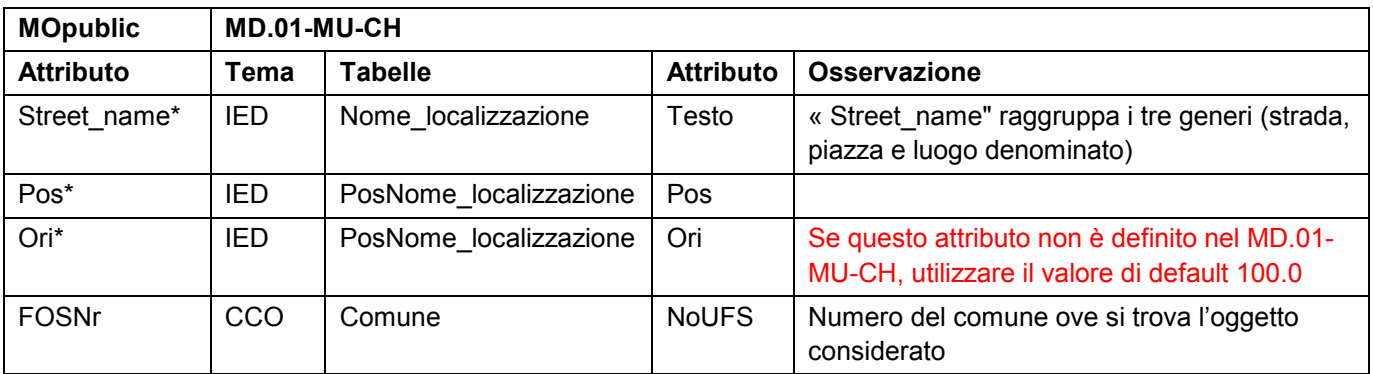

# **8.11.2 Classe Street\_name\_Pos**

# **8.11.3 Classe Building\_entrance**

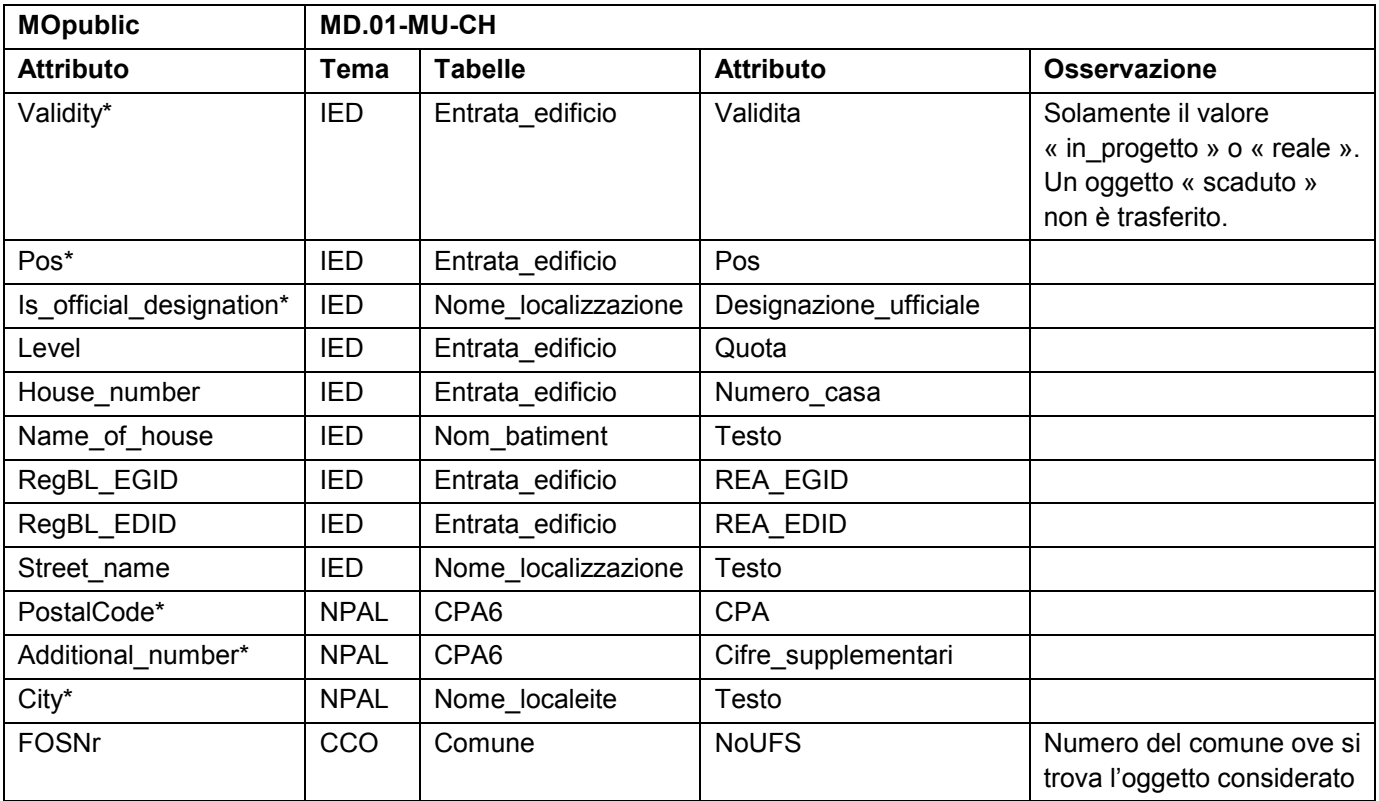

### **8.11.4 Classe Building\_entrance\_Pos**

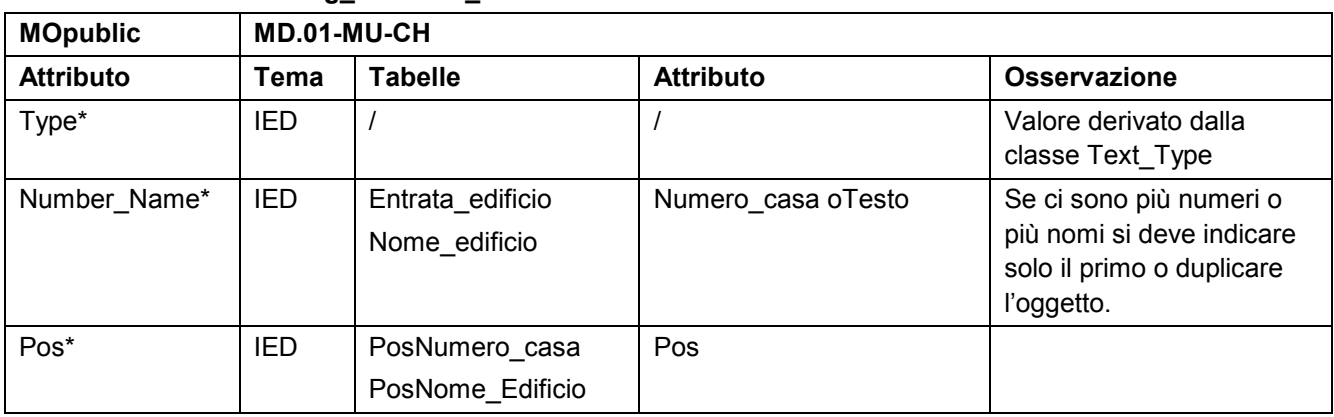

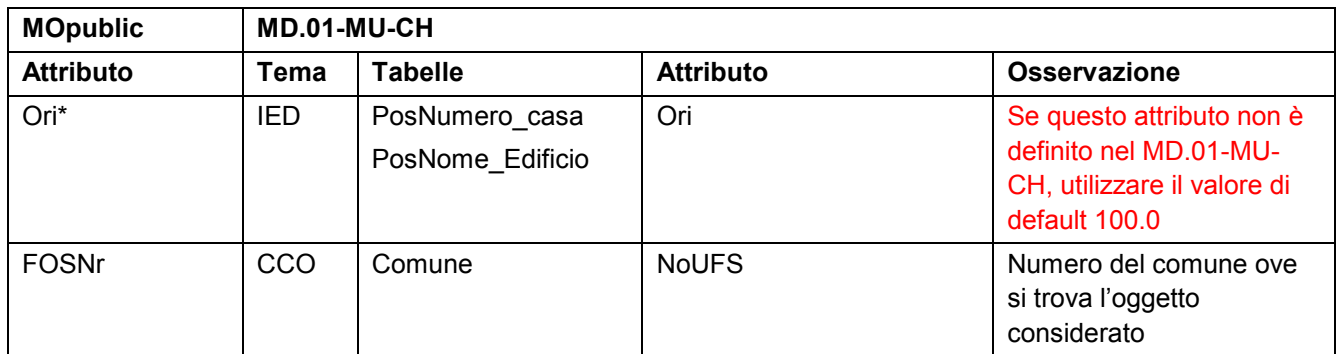

# <span id="page-41-0"></span>**9 Formati di trasferimento**

# **9.1 Generalità**

Il *MOpublic* può presentarsi in diversi formati di trasferimento:

- INTERLIS 1  $\rightarrow$  file \*.itf
- INTERLIS  $2 \rightarrow$  file \*.XML o \*.XTF
- Shape  $\rightarrow$  file \*.dbf \*.prj \*.sbn \*.sbx \*.shp \*.shx
- GML  $\rightarrow$  file \*.xsd
- $DXF \rightarrow file * dxf$

Tutti i files numerici necessari sono disponibili nel sito internet [www.cadastre.ch](http://www.cadastre.ch/)  $\rightarrow$  MU  $\rightarrow$  Prodotti  $\rightarrow$ MOpublic :

- · La descrizione dei modelli di dati in INTERLIS 1 e il suo formato di trasferimento (\*.fmt)
- · La descrizione dei modelli di dati in INTERLIS 2 e il suo schema XML
- · Lo schema GML.

# **9.2 INTERLIS 1**

Il formato del file di trasferimento in INTERLIS 1 è ottenuto automaticamente mediante il compilatore INTERLIS 2 e il modello dei dati INTERLIS 1 di *MOpublic* con l'ausilio dell'opzione *«Generate an ILI1 FMT-Description»* , presente sotto l'indicatore *«Output»*.

# **9.3 INTERLIS 2**

Il formato del file di trasferimento in INTERLIS 2 è ottenuto automaticamente mediante il compilatore INTERLIS 2 e il modello dei dati INTERLIS 2 di *MOpublic*, e più precisamente con l'opzione *«Generate an XML scheme*», presente sotto l'indicatore *«Output»*.

# **9.4 Shape**

Si troverà un file shape per ogni classe descritta in INTERLIS 2. Il nome di ogni file shape corrisponde al nome della classe corrispondente del modello di dati in INTERLIS 2, preceduto dall'abbreviazione del tema in maiuscolo e del carattere sottolineato « \_ » ; per esempio « SO\_Point\_element ».

Le relazioni sono pure descritte nei files \*.dbf. Il nome del file corrisponde alla classe relativa del modello INTERLIS 2, per esempio « LC\_LCSurface\_PosTextPosText\_of ».

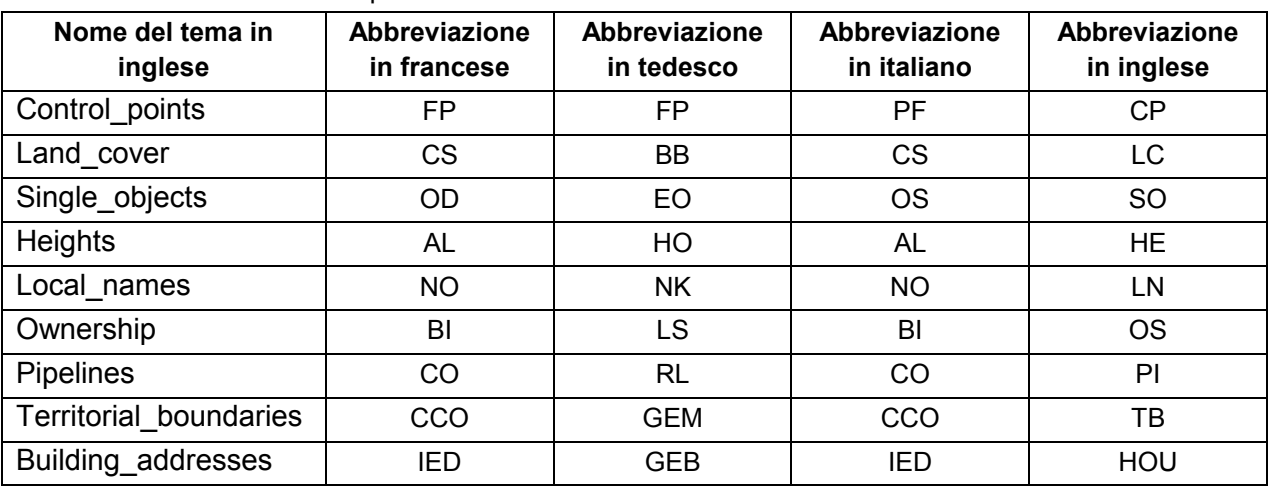

La lista delle abbreviazioni è riportata nella tabella sottostante

# <span id="page-42-0"></span>**9.5 GML**

Lo schema GML è ottenuto automaticamente mediante il compilatore INTERLIS 2 e il modello di dati INTERLIS 2 di *MOpublic* e più precisamente con l'ausilio dell'opzione *«Generate a GML scheme»* presente sotto l'indicatore *«Output*».

# **9.6 DXF**

Per il trasferimento dei dati secondo il formato di trasferimento DXF, è allestita una struttura semplificata dei livelli in base a un raggruppamento logico degli oggetti CAD. I nomi dei livelli sono strutturati per tema (TOPIC). Essi contengono il testo "MOp" (che sta per misurazione ufficiale *MOpublic*), l'abbreviazione X del tema (vedi. Cap[.9.4\)](#page-41-0) e una sequenza Y, derivata dalle proprietà dell'oggetto considerato.

Costruzione nome del livello: MOp X Y Per gli oggetti reali (in vigore)

MOp\_X\_PROG\_Y Per gli oggetti in progetto

È possibile produrre i nomi dei livelli nella lingua desiderata mediante i dati del modello. Qui sotto è presentata una lista delle definizioni in inglese.

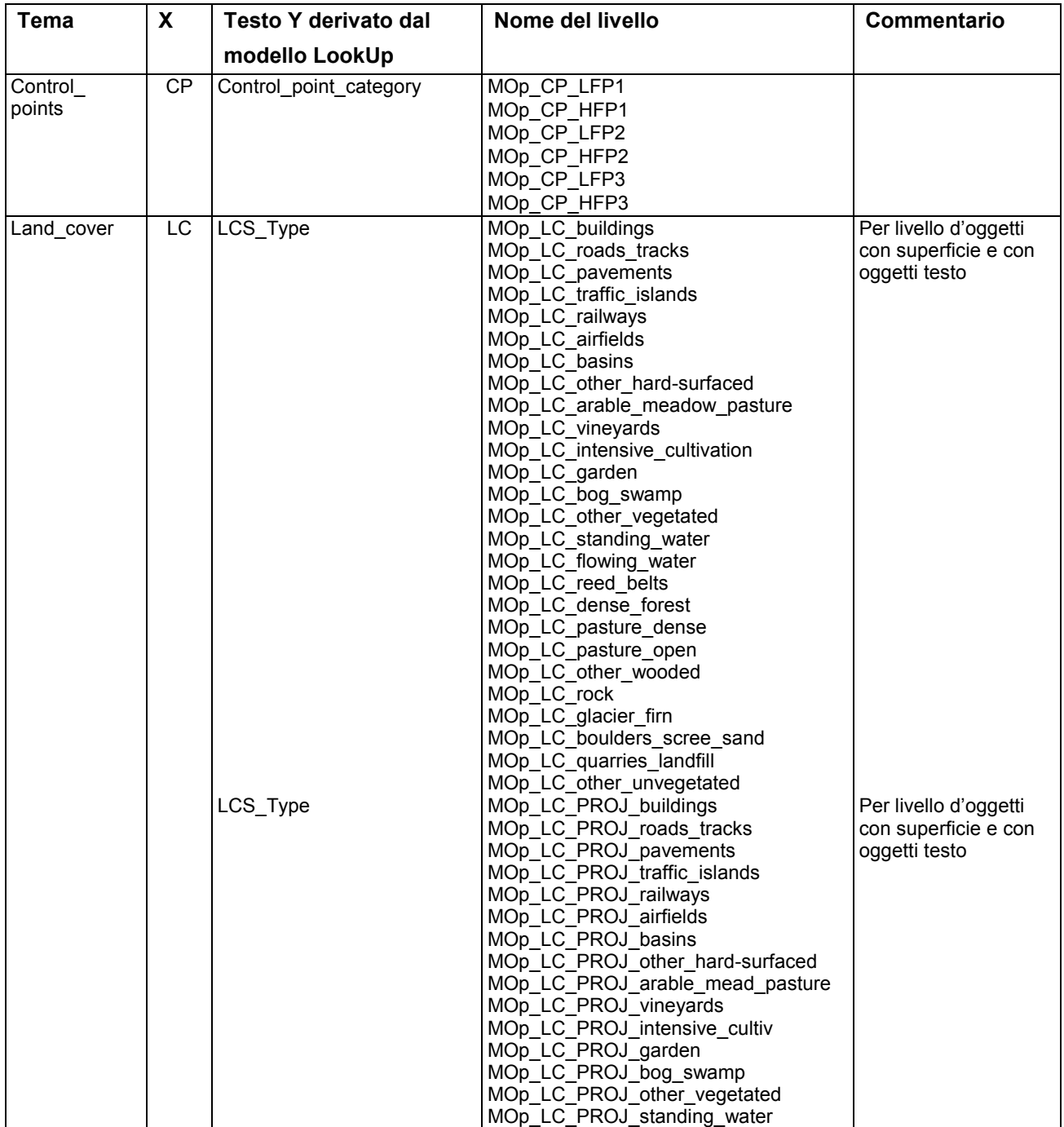

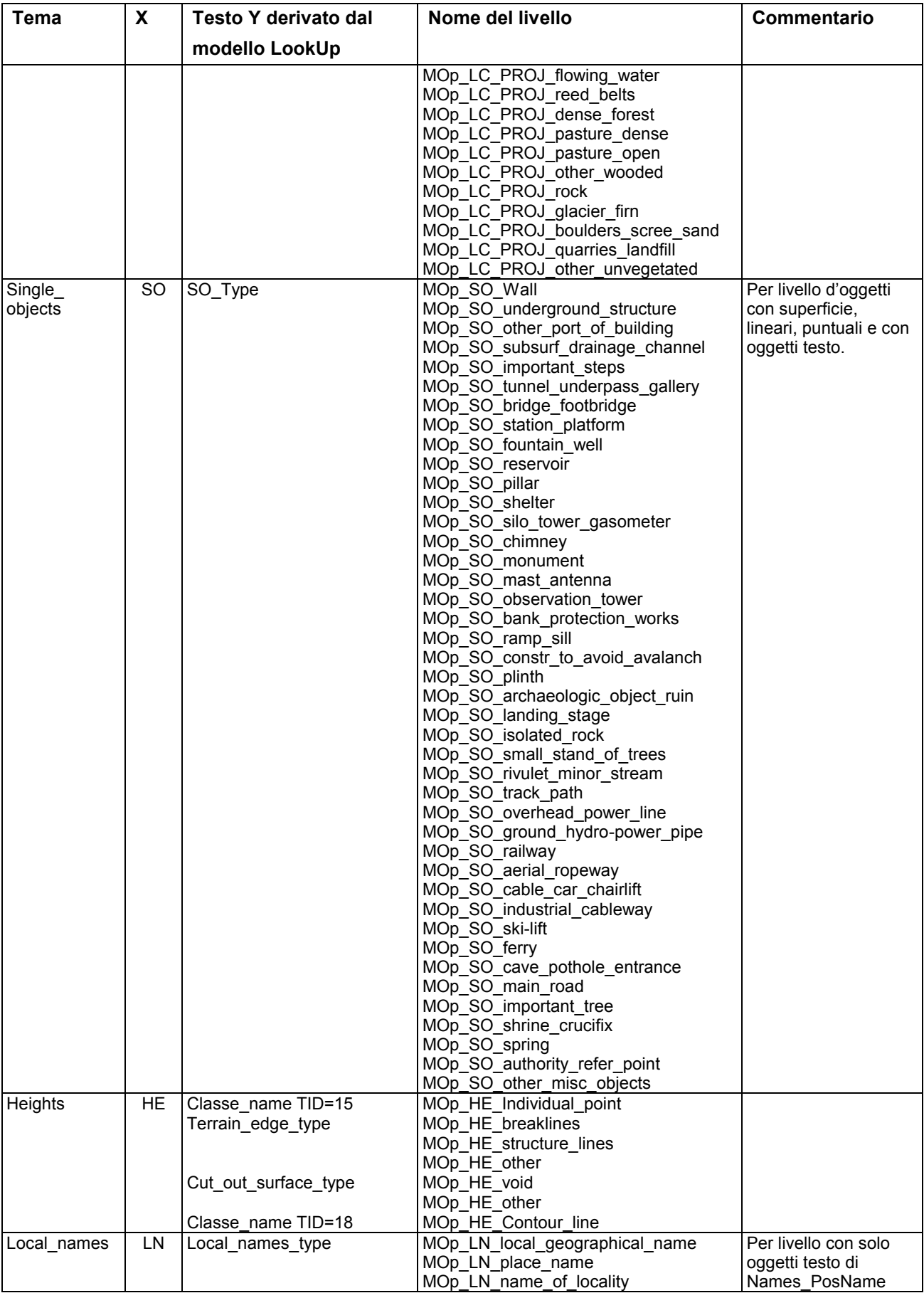

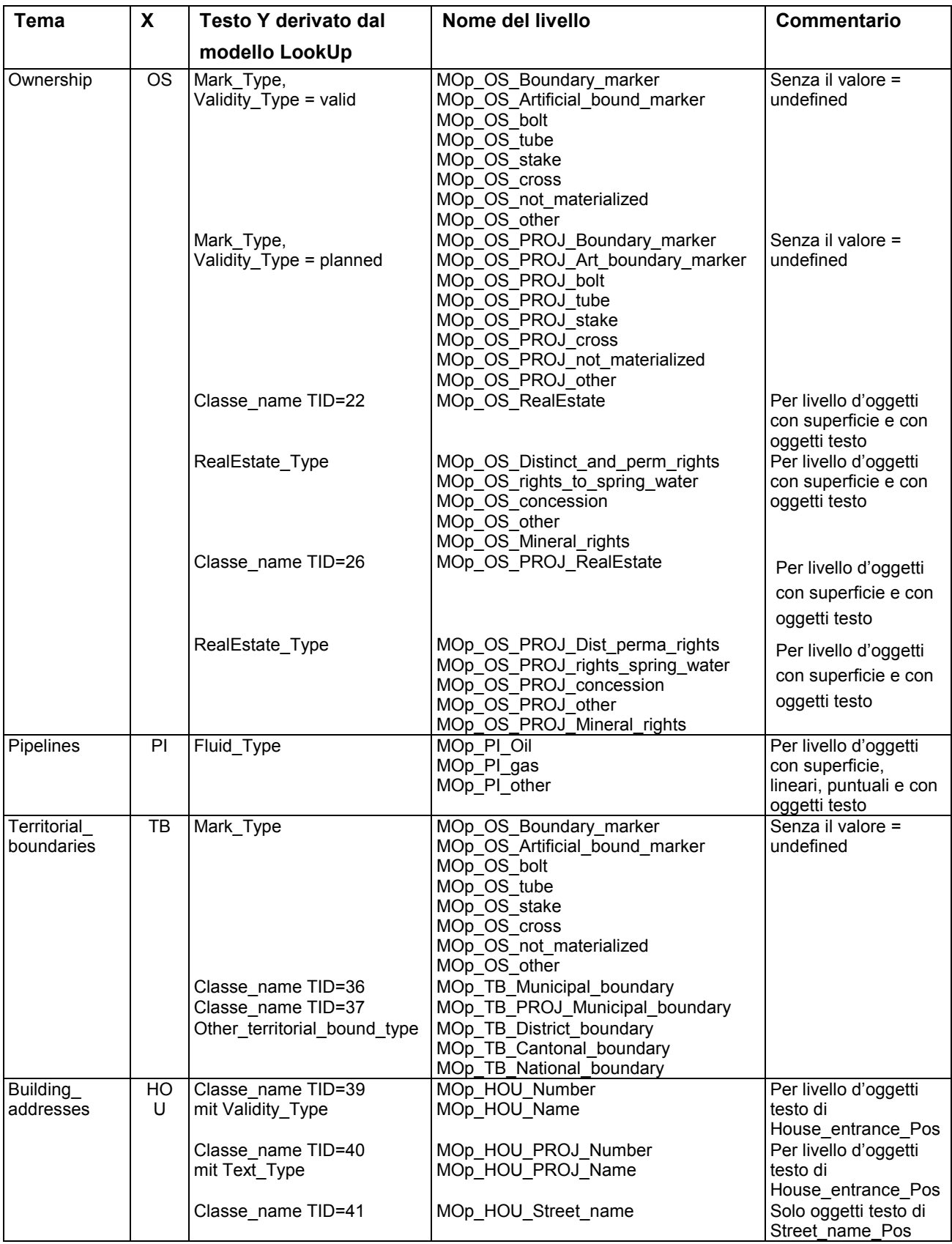